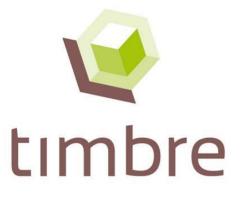

Tailored Improvement of Brownfield Regeneration in Europe

## **TIMBRE Information System for Brownfield Regeneration**

Lead author Deliverable number Version

L. Pizzol (UNIVE) D1.3 3

Report short name Due date for deliverable Actual date for delivery

WP1\_D1.3 28/02/2014 28/02/2014.

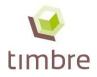

#### **Document information**

| Title                   | TIMBRE Information System for Brownfield Regeneration                                                                                                    |
|-------------------------|----------------------------------------------------------------------------------------------------|
| Short name              | WP1_D1.3                                                                                                    |
| Deliverable title       | TIMBRE web based expert system: -Web-base search engine to support experts and end-users to get access to all the available information concerning brownfields |
| Deliverable number      | D1.3 according to DoW                                                                                                    |
| Due date of deliverable | 28/02/2014                                                                                                    |
| Version                 | 3                                                                                                    |
| Actual date of delivery | 28/02/2014.                                                                                                    |
| Lead Author             | L. Pizzol                                                                                                    |
| Contributors            | E. Rizzo, E. Giubilato, A. Zabeo, L. Cosmo, A. Critto, A. Marcomini (UNIVE)                                                                                    |
| Distribution            | X PU Public                                                                                                    |
|                         | PP Restricted to other programme participants (including the Commission Services)                                                                              |
|                         | RE Restricted to a group specified by the consortium (including the Commission Services)                                                                       |
|                         | CO Confidential, only for members of the consortium (including the Commission Services)                                                                        |
| Reference               | D1.3 – Version 3                                                                                                    |

#### **Document history**

| Date        | Revision  | Prepared by                | Organisation | Approved by | Notes                                                    |
|-------------|-----------|----------------------------|--------------|-------------|----------------------------------------------------------|
| 05/02/2014. | Version 1 | L. Pizzol and contributors | UNIVE        |             | Sent to coordinator<br>and WP1 partners for<br>revisions |
| 27/02/2014. | Version 2 | As version 1               | UNIVE        | WP1 Lead    | Partners' comments<br>implemented                        |
| 28/02/2014  | Version 3 | As version 1               | UNIVE        | Coordinator | Final edited version                                     |

#### Acknowledgement

TIMBRE acknowledges the received funding from the European Community's Seventh Framework Programme FP7 under Grant Agreement no 265364 (2011-2014)

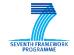

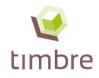

## TIMBRE Information System for Brownfield Regeneration

## **Table of contents**

| 1   |     | Intro | oduc | tion                                                                    | 4  |
|-----|-----|-------|------|-------------------------------------------------------------------------|----|
| 2   |     |       |      | Information System for Brownfield Regeneration technical features       |    |
|     | 2.  | .1    | TIN  | IBRE Information System technical features                              | 6  |
| 1   | 2.  | .2    | TIN  | IBRE Information System structure                                       | 7  |
|     |     | 2.2.  | 1    | TIMBRE web database                                                     | 7  |
|     |     | 2.2.  | 2    | TIMBRE Information System ranking methodology                           | 9  |
|     |     | 2.2.  | 3    | TIMBRE Information System interfaces and functionalities1               | 2  |
| 3   |     |       |      | activities for the improvement of the Information System, outcomes and1 |    |
|     | 3.  | .1    | Intr | oduction1                                                               | 3  |
|     | 3.  | .2    | Tes  | ting activities on the Information System1                              | 4  |
|     |     | 3.2.  | 1    | Testing activity performed by TIMBRE partners1                          | 4  |
|     |     | 3.2.  | 2    | Testing activity performed by stakeholders during Berlin and            |    |
|     | 3.  | .3    | Tes  | ting activities outcomes and lesson learned1                            | 5  |
|     |     | 3.3.  | 1    | Feedbacks on the usability of the Information System1                   | 5  |
|     |     | 3.3.  | 2    | Collection of search aims1                                              | 6  |
|     |     | 3.3.  | 3    | A new name for the WP1 tool1                                            | 6  |
| Bik | oli | iogra | iphy | 1                                                                       | 8  |
| An  | n   | ex I: | TIM  | IBRE Information System for Brownfield Regeneration User Manual1        | 9  |
| An  | n   | ex II | : Co | ntributors to the report and Disclaimer4                                | .9 |

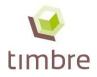

### Introduction

The TIMBRE project aims at overcoming existing barriers to brownfield regeneration by developing and providing customised problem- and target-oriented packages of approaches, technologies and tools tailored to end-user needs.

Within the TIMBRE project, the main objective of Work Package 1 (WP1) is the development of a web-based engine, the so called **TIMBRE Information System for Brownfield Regeneration** (henceforth "Information System") for the collection, analysis and classification of the available literature, databases and other information about approaches, tools, case-studies and best-practices related to brownfield regeneration, as developed in previous international and national projects, initiatives and field applications. The Information System will be included in the TIMBRE Tool Suite to be developed in WP7.

The potential users of this tool are considered to be quite diverse, including all people involved in at least one step of the brownfield regeneration process. Moreover, the tool has been built to respond to the information needs of experts (e.g. consultants, central and local authorities, scientific community etc.) dealing with brownfield regeneration.

One of the main components of the Information System is the **web database**, where web links to the material and information of interest on brownfield regeneration are collected, stored and made easily searchable by users. The structure of the web database is constituted by the framework for the collection of information about brownfield regeneration which has been developed through a participatory approach involving different stakeholders groups from different European countries. This framework and its development are fully described in the TIMBRE project's Milestone MS11 "Decisional framework developed during the workshops organised for the involvement of experts and stakeholders" (Pizzol et al., 2012b), while the main characteristics and functionalities of the web database are explained in the Deliverable D1.1 "Web database with a structured site related inventory of European brownfield information and data" (Pizzol et al., 2012a).

In order to provide the most relevant and updated information and tools for each phase of the brownfield regeneration process according to users' specific characteristics, requirements and needs, a **multi-criteria methodology for the evaluation and ranking of the collected information** has been developed and implemented within the Information System. A detailed description of the ranking methodology is available in Deliverable D1.2 "TIMBRE Expert System Prioritisation Methodology & Preliminary Identification of Methodological and Technological Gaps" (Giubilato et al., 2013).

The main objective of the present Deliverable D1.3 is to present the main characteristics of the Information System including structure, functionalities and ranking methodology in order to support the understanding and the evaluation of the developed tool that is now available.

Deliverable D1.3 – "TIMBRE web based expert system: -Web-based search engine to support experts and end-users to get access to all the available information concerning brownfields" consists of the frozen as of today version of the Information System, which can be found at the internet link: <u>http://www.dais.unive.it/~timbre/InformationSystem/src/</u>, and of this report. The public version of the Information System is available via the TIMBRE website at: <u>http://www.timbre-project.eu/informationsystem.html</u>.

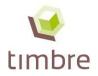

In this document, the technical features, the structure, the functionalities and the ranking methodology of the Information System are first presented (Chapter 2), and then a focus on a series of testing activities that have been performed on the tool are described in Chapter 3.

Moreover, the Information System User Manual is provided in Annex I of this document, reporting instructions for accessing, consulting and uploading new information in the tool.

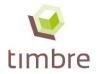

## TIMBRE Information System for Brownfield Regeneration technical features and structure: web database, ranking methodology, interfaces and functionalities.

#### **1.1 TIMBRE Information System technical features**

The Information System for brownfield regeneration will be a core component of the TIMBRE tool suite. The public version will be promoted via a TIMBRE tool suite landing page to be developed jointly with work packages (WPs) 1 "Expert System", 3 "Prioritisation" and 6 "Site assessment" in WP7 "Dissemination & Tool Suite".

For the purpose of this deliverable, a static version with the state-of-development, as of the day of delivery, has been created. Via the following link, the files to create this version of the Information System are provided including instructions on how to install the tool in a personal computer: http://www.dais.unive.it/~timbre/InformationSystem/src/

To ensure openness and as wide as possible applicability, the Information System is based on LAMP architecture: this acronym refers to a common combination of software used in many web servers, i.e. Linux, Apache, MySQL, and PHP. This is a wide spread, open source web server architecture, which proved to be stable and reliable during the years. The Information System website is indeed hosted in a Linux machine running an Apache web server. Apache HTTP Server, commonly referred to as Apache (http://httpd.apache.org/), is the most used web server software, available for a variety of operating system including Unix/Linux and Microsoft Windows. Released under the Apache License, Apache is open source software.

The website makes use of MySql database server (http://www.mysql.com/) for data storage.

On the basis of the contents of the MySql database, the generation of the web interface is implemented through Php (http://www.php.net/), which is a freely available general-purpose scripting language designed for web development in order to produce dynamic web pages. In other words, Php scripts act as an intermediate layer between the MySql database and the presentation of the contents to the user through web pages.

Finally, client-side actions (e.g. forms validation and change of contents without page reload) are provided by means of Javascript functions (http://www.java.com/it/) powered by the Jquery package (http://jquery.com/), a Javascript library designed to simplify the client-side scripting of HTML.

During the development of the Information System, anonymous users were not allowed to visualize the web contents. User login was required to WP1 partners who were asked to upload their materials on the website. Authentication is managed through a list of allowed users which is archived in the MySql database. The list was maintained by the web master, i.e. anonymous users could not claim a new login.

Now that the Information System is available to the public, people interested in using the tool can freely access it following a log-in procedure.

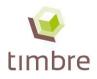

#### **1.2 TIMBRE Information System structure**

As reported in Figure 2.1, the Information System is composed of the TIMBRE web database, where the web links to relevant information on brownfield regeneration are stored and by the ranking methodology that allows to classify those web links according to users' characteristics and information needs: these two components are integrated into the tool and users can benefit from their features through user friendly functionalities and interfaces (Fig. 2.1).

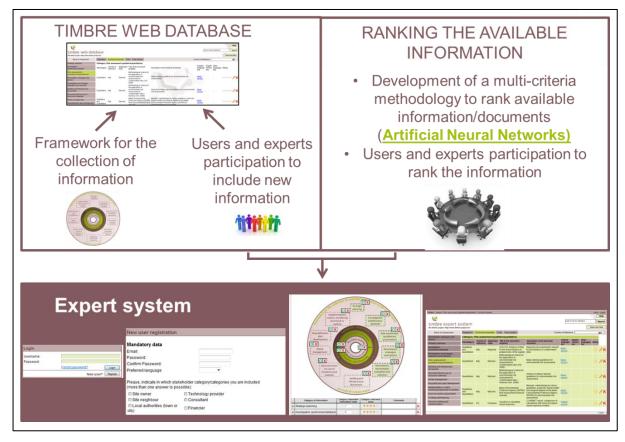

Figure 2.1. Information System components and structure.

#### 1.2.1 TIMBRE web database

The TIMBRE web database, as explained above, is one of the main components of the Information System, and is aimed at containing a wide collection of web-links information on brownfield regeneration. The structure of the TIMBRE web database has been developed on the basis of the framework for the collection of information on brownfield regeneration (Figure 2.2), which is the result of a participatory process that aimed at involving TIMBRE partners, TIMBRE case studies stakeholders and external stakeholders.

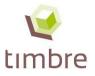

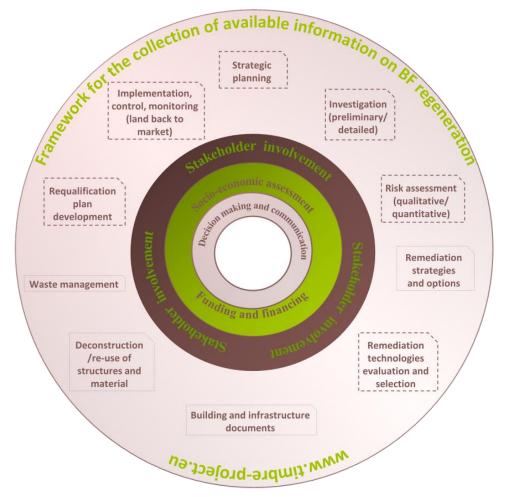

Figure 2.2. Framework for the collection of available information on brownfield regeneration.

The web-links are classified, within the Information System, according to the information categories of the framework and also based on the typology of documentation they represent (i.e., regulations, technical manuals, tools and case studies).

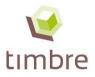

#### **1.2.2 TIMBRE Information System ranking methodology**

Different stakeholders may have different specific needs when they look for specific information about the various phases of the brownfield redevelopment process—not least depending on their work tasks, their experience, the regulatory context they are operating in, and so on. The distinctive objective of the TIMBRE Information System is to provide each end-user with the most suitable instruments, approaches and information for each of the main phases of the brownfield regeneration process, meeting his/her specific characteristics, requirements and needs as well tailored as possible.

According to this objective, the Information System is meant to be a user-friendly search tool automatically proposing to the user a tailored list of web links. The latter are ordered by relevance on the basis of specific criteria set by the user when performing his/her search.

The analysis and ranking methodology to be implemented in the Information System should exploit a set of "criteria" related to the end-user (e.g. category of end-user, language) and to the specific features of his/her search (e.g. country of interest, specific search aim) to provide the end-user with those web links that best satisfy his/her expectations and needs.

Moreover, the Information System is thought to be an interactive system, where the end user will be able to evaluate the outputs provided as result of his/her search session(s). This evaluation is then used to refine and better tailor the outputs of future searches performed by other users.

To integrate the above-mentioned types of information (i.e. inputs related to the criteria) with the aim of ranking the web links according to specific end-user requirements, a flexible multicriteria methodology was developed, which had to satisfy the following features:

- a) the methodology should be able to "learn" from the different search sessions and, for each new search, to refine the proposed list of ordered web links according to the links' evaluations received by previous users in the past with similar characteristics as those of the current user;
- b) the methodology should have the capability to deal with a possible lack of data in the input information for the ranked search, considering that the end-users will be left free to choose which kind of criteria to specify when starting a search (i.e., not all information asked of the end-users are mandatory, thus the methodology should be applicable even when some input data are missing).

Following these premises, the developed methodology:

- *i*) can work in a context where there is no a priori knowledge about the way to rank web links (i.e., about the preference model of the users, dealing with different types of possible users);
- *ii)* should be able to learn from experience; and
- *iii)* should be able to perform effectively also in the presence of data gaps.

The developed ranking methodology makes use of Artificial Neural Networks (ANN) (Mehrotra et al., 1997) which are mathematical nonlinear regression models, which, after a so-called "learning phase", are able to infer the model underlying a set of given inputs and outputs used as a "training set".

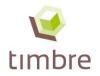

An ANN is inspired by biological neural networks and consists of an interconnected group of artificial neurons, which processes information using a connectionist approach to computation (Deliverable D1.2 "TIMBRE Expert System Prioritisation Methodology & Preliminary Identification of Methodological and Technological Gaps", Giubilato et al., 2013)

The proposed methodology for ranking the web links to be implemented in the Information System is based on the idea of developing a system with the ability to continuously learn from past search sessions in order to improve the provided results.

The methodology uses a set of information, collected during each search session, namely:

- 1. "User related" inputs are data provided by the users during registration to the Information System. They refer to specific user' characteristics stored on his/her profile page (which can be updated/modified as needed). More specifically these inputs are:
  - "Preferred language": the user is asked to indicate the preferred language when searching for information. According to this selection the system provides a list of web links where documents are written in the user's preferred language. The subsequent links refer to material written in English, and afterwards in other languages.
  - "Stakeholder category/ies the user belongs to": this information is used by the system in order to provide the user with the most visualized web links by previous users belonging to the same typology of stakeholders.
- 2. "Session related" inputs are provided by the user during each search session, thus they can change for the same user from session to session and depend on the specific tasks he/she is using the Information System for. These inputs are the following:
  - "Aim of search": for each session the user is asked to indicate his/her search aim when using the Information System. This information is used to provide tailored information to the user. A list of search aims will be provided and the users can choose one option from the list or indicate a new particular search aim.
  - "Country of reference": for each session, the user is asked to indicate the country where the needed information is intended to be applied. This information will affect the results (ranking of web links), which will be provided in the following order: first the links related to the selected country (including links to documents/materials written in the selected country's language), then web links referring to the language indicated by the user as the preferred one, then links to material written in English, and finally in other languages.
  - "Selected information categories": in each session, the user is asked to select the information categories of the framework that are related to his/her main search aim.
  - "Scores of information categories": after selecting the information categories, the user is asked to evaluate them, assigning a score from 1 to 5 (where 1 is associated to the lowest evaluation and 5 to the highest evaluation) according to his/her personal preferences and expertise.
  - "Typology of information": after the selection of the information categories the user can select also the typology of information of interest, choosing among "Regulation", "Technical manuals", "Tools" and "Case studies".

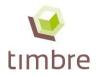

- 3. "Scores" inputs refer to the evaluation of the web links contents (i.e., associated documents) provided by each user at the end of a search session according to the following criteria:
  - "Pertinence": the user is asked to specify if a specific web link's information is pertinent and related with his/her previously defined aim of search (yes/no answer);
  - "Appropriateness": the user is asked to indicate if a specific web link's information is appropriate for the previously indicated information category/ies (yes/no answer);
  - "Usefulness": the user is asked to evaluate the level of usefulness of the web link information in achieving the specific aim of search (score: from 1 to 5, where 1 is associated to the lowest evaluation and 5 to the highest evaluation);
  - "Clarity": the user is asked to evaluate the level of clarity of the web link information, considering the description of concepts and the use of specific vocabulary (score: from 1 to 5, where 1 is associated to the lowest evaluation and 5 to the highest evaluation);
  - "Reliability and accuracy": the user is asked to evaluate the level of reliability and, consequently, accuracy of the information that can be evaluated considering the quality and the trustworthiness of the source of information (score: from 1 to 5, where 1 is associated to the lowest evaluation and 5 to the highest evaluation);
  - "Updating": the user is asked to evaluate the level of topicality of the information and the compliance with the latest regulatory frameworks (score: from 1 to 5, where 1 is associated to the lowest evaluation and 5 to the highest evaluation).

These evaluation scores are stored by the system and used to refine the ranking in search sessions performed by subsequent users.

Finally, the last inputs are referred to "Statistics":

- Number of clicks received by a web link from users belonging to the same stakeholder category: it indicates the level of interest from the same stakeholder category for that web link.
- Total number of clicks: it indicates the level of interest for a particular web link.

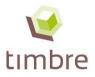

#### **1.2.3 TIMBRE Information System interfaces and functionalities**

The Information System integrates the web database and the ranking methodology and provides suitable results on user friendly interfaces that have been developed according to stakeholders' suggestions gained during dissemination activities (i.e. Berlin workshop on the 27<sup>th</sup> of November 2013, and Brno workshop on the 29<sup>th</sup> of November 2013).

The Information System includes the following functionalities:

- registration and log in;
- search for information in the tool;
- definition of the search aim and selection of the country of interest;
- selection of the information categories related to the pre-defined search aim;
- visualisation of results;
- evaluation of information;
- add/upload new information to the tool;
- modify or delete information;
- password recovery and modification;
- procedure to become an Expert user;
- help;
- log out.

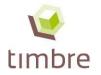

## Testing activities for the improvement of the Information System, outcomes and lessons learned

#### **1.3 Introduction**

During the development of the Information System, the active involvement of **project partners** and **stakeholders**, both expert in brownfield redevelopment, has always been considered of crucial importance in order to guarantee a shared result as outcome of project activities.

**Project partners** have been involved along all the steps that brought to the development of the tool: they participated in the development of the framework for the collection of available information on BF regeneration, in the development of the web database, in the refinement of the ANN methodology and in the test of the preliminary version of the Information System.

More specifically, project partners have been involved in a TIMBRE internal testing activity as soon as the preliminary version of the Information System was completed (see MS12). They have been invited to test the tool simulating a real use in order to provide feedbacks on the usability of the Information System as well as to upload new information within the Information System.

The simulation of a real use of the system performed by the timbre partners was the first learning phase, as well as all the other stakeholders events represent other learning phases. In fact, through the ANN, the system improves the results of elaborations at each user session, providing the users with increasingly tailored outcomes.

According to the suggestions gained from TIMBRE partners, the tool functionalities have been improved and, subsequently, the Information System has been presented to external stakeholders in a more refined version.

Two workshops, one in Germany (Berlin, 27th of November 2013) and one in the Czech Republic (Brno, 29th of November 2013), have been organised in order to involve local stakeholders. On those occasions, the Information System was presented and participants were invited to use it. The main aims of these events were to collect general feedbacks on the tool, and examples of the most common "search aims". Thanks to participants' inputs, the Information System "knowledge base" increased and useful information about the need for further improvements concerning the tool functionalities has been collected.

These two workshops involved many categories of stakeholders such as site owners, site neighbours, local authorities (town or city), region and sub-regional governments, regional and national regulators, local community groups (neighbourhood, districts), public interest groups, developer/investors, technology providers, consultants, contractors, end-users and researchers.

In the following section, more detailed information on the testing activities conducted by project partners and by the Berlin and Brno workshops' participants on the Information System is provided. Finally, in section 3.3, the outcomes of the testing activities and the lesson learned are also presented.

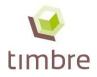

#### **1.4 Testing activities on the Information System**

The testing activity on the Information System consisted of three phases, which can also be seen as three learning phases. The first testing activity has been conducted internally by TIMBRE WP1 partners (the 18th of October 2013), while the second and the third testing activities have been carried out by German and Czech stakeholders organized for the 27<sup>th</sup> of November 2013 and the 29<sup>th</sup> of November 2013, respectively. In the following sections, more details are provided.

#### 1.4.1 Testing activity performed by TIMBRE partners

TIMBRE partners have been invited to perform the testing activity on the Information System in order to provide feedbacks, suggestions and inputs to improve the tool. During the testing of the system, the evaluation of the information contents according to the identified evaluation criteria (i.e. Pertinence to user's search aim, Appropriateness for category of information, Usefulness, Clarity, Reliability and accuracy and Updating described in Paragraph 2.2.2) was performed by TIMBRE partners in order to enhance the "knowledge base" of the Information System. Accordingly, the testing activity performed by TIMBRE partners represents the first "learning phase" for the tool.

The testing activity was performed prior to the workshops of Berlin and Brno to allow workshops' participants to have the opportunity to work on a version of the Information System already tested by project partners, improved according to their feedbacks and requests, and "fed" with their expert inputs.

#### 1.4.2 Testing activity performed by stakeholders during Berlin and Brno workshops

The first event, the Berlin workshop, was held on the 27<sup>th</sup> of November 2013 and addressed experts and representatives of brownfield owners, regulators and further stakeholders interested or involved in the re-development of brownfields and former industrial sites.

To increase the stakeholder participation, the workshop was in German language with English translation just for TIMBRE partners.

The second event, the Brno workshop, was held on the 29<sup>th</sup> of November 2013, addressed many categories of stakeholders (e.g., site owners and neighbours, local authorities, consultants, scientific community and researchers) and was in Czech with English translation for TIMBRE partners.

Participants in both of the events had the opportunity to directly access the online tool individually, with their own credentials, and to gather a live experience related to the use of the information stored into the tool.

The main aims of the workshops were to collect feedbacks, suggestions and inputs to improve the tool, to identify different uses of the system according to end users' needs(e.g., identification of the most common "search aims") and to evaluate the consulted information/ documents according to the identified evaluation criteria (described in paragraph 2.2.2).

At the end of the workshops two questionnaires have been submitted to participants in order to collect feedbacks on the Information System itself and on the workshop' contents, material, instructors and organisation.

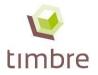

Comments on the workshop feedbacks and questionnaires' results are provided in the following section 3.3.

#### **1.5 Testing activities outcomes and lesson learned**

#### **1.5.1** Feedbacks on the usability of the Information System

The feedback received by the TIMBRE partners that performed the testing activity of the Information System brought to the identification of some points of improvement and open issues.

Some of these points of improvement and open issues have then been confirmed by some comments received from the workshops' participants involved into the discussions that took place during the events. Moreover, specific feedbacks related to the level of tailoring of the Information System have been collected through a questionnaire submitted to the workshops participants.

The points of improvement collected from TIMBRE partners and stakeholders can be divided in two groups, one concerning the information stored into the tool (i.e. quantity and quality of available information), and the other related to the functionalities of the tool.

One of the main advantages of the developed Information System is to collect and provide useful information on brownfield regeneration, classified according to specific information categories (i.e. "Strategic Planning", "Investigation (preliminary/detailed)", "Risk assessment (qualitative/quantitative)", "Remediation strategies and options", "Remediation technologies evaluation and selection", "Waste management", "Deconstruction/re-use of structures materials", "Building and infrastructure documents", "Requalification plan development", "Implementation, control, monitoring (land back to market)", "Socio-economic assessment", "Funding and financing", "Decision-making and communication"). During the workshops, users identified as crucial the quantity and quality of information stored into the tool. Some users identified lacks of information for specific categories of information and for specific languages (i.e. German and Czech), or underlined that some links were not active anymore.

However, from the feedbacks collected through the questionnaires, the majority of the workshops' participants could find the information they were searching for and they confirmed they reached their search aims.

Nevertheless, in order to overcome the problems related to the underlined issue, the Information System developers and the TIMBRE partners spontaneously agreed to declare their commitment in further work to increase the number of web links stored into the web database and updating them, at least for one year, after the end of the project.

Additionally, it has to be considered that the Information System is expected to become a "living system" which will rely on direct end-users' inputs, evaluations and updates. Moreover, following the suggestions received by the workshops' participants, a functionality that allows users to update the web links into the tool has been implemented: according to this new functionality, when a web link becomes inactive, an alarm (i.e., a specific e-mail) will be sent to the user who inserted that web link in order to ask for the updating.

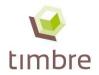

Furthermore, concerning the issue related to quantity and quality of information stored into the tool, it is worth underlining that the Information System, being an open centre for the collection and provision of information, will allow the access also to the set of tools and methods (and related documentation) developed in the TIMBRE project. In this way, the tool will include the project outcomes aimed at overcoming the existing barriers to a successful brownfield regeneration.

As far as the tool functionalities are concerned, both project partners and workshop participants underlined the need for functionalities that can allow expediting the search process. Taken into consideration the technical feasibility of the requests, the tool has been improved accordingly, allowing, for instance, the users to skip some steps during the use of the tool.

#### **1.5.2** Collection of search aims

As reported above, one of the main aims of the organised workshops was to identify the most common "search aims" to be included in a list with the tool. When starting a new search, users will be invited to select a search aim from the list in the dedicated interface, or they will still be allowed to freely type their new search aim. The possible options included in the list have been derived from the search aims provided by partners and stakeholders during the testing activities. In order to develop this list, all the search aims provided by partners and stakeholders have been collected, analysed and divided on the basis of the different categories of stakeholders. Furthermore, considering that the initial lists of collected search aims includes more than 150 items, including many repetitions, a selection of search aims has been operated, avoiding repetitions and too specific indications, and choosing general and suitable search aims (e.g. information on reuse of building rubble, information on risk assessment, etc.).

The complete list of search aims is available in the dedicated software interface.

The developed list of search aims is one important aspect of the developed ANN methodology. When a user selects a search aim from the list, this information is used by the ANN methodology in order to select tailored web links on the basis of information evaluations provided by previous users who selected the same search aim. In this way the tool can provide tailored web links and information to users with the same needs.

#### 1.5.3 A new name for the WP1 tool

Another issue that was raised both from TIMBRE partners and stakeholders referred to the name of the tool itself. The initial name of the tool was "Expert System as information platform for innovative and widely applicable strategies, technologies and solutions", but lately it has been pointed out that this expression was too vague, and did not provide specific information about the features of the tool to possible users.

In order to overcome this problem, suggestions about possible alternative names have been requested from project partners, stakeholders and also to the TIMBRE International Advisory Board. The list of collected suggestions is reported below:

- "Timbre Information Network";
- "Timbre Information System of Strategies, Technologies and Solutions";
- "TIMBRE Information Expert System";

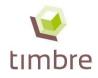

- "TIMBRE Information System";
- "TIMBRE Information Expert System".

After internal WP1 discussion, it has been agreed among partners to adopt the expression: "TIMBRE Information System for Brownfield Regeneration".

Summing up, it can be said that the involvement of the TIMBRE partners and the stakeholders through the Information System testing activities has been of crucial importance for a better tailoring of the tool. Both project partners and stakeholders provided useful feedbacks for the improvement of some functionalities of the tool. Moreover, their involvement and commitment in evaluating the accessed information allowed increasing the "knowledge base" of the Information System.

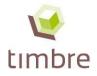

## **Bibliography**

- McCulloch, W.S., and Pitts, W. (1943). A logical calculus of the ideas immanent in nervous activity. Bull. Math. Biophys. 5, 115–133.
- Mehrotra, K., Mohan, C.K., and Ranka, S. (1997). Elements of artificial neural networks (MIT Press).
- Minsky, M.L., and Papert, S. (1972). Perceptrons: An Introduction to Computational Geometry (Mit Press).
- Giubilato, E., Rizzo, E., Zabeo, A., Pizzol, L., Critto, A., and Marcomini, A. (2013). TIMBRE Expert System Prioritisation Methodology & Preliminary Identification of Methodological and Technological Gaps", Deliverable 1.2 version 3, TIMBRE project, FP7-ENV-2010.3.1.5-2, contract no: 265364, http://www.andreakubitz.de/timbre/tl\_files/timbre/Intern/4%20Work%20Packages/WP8/Deliverables/tim bre\_265364\_D1.2\_V3.pdf [Access: 25.02.2014].
- Pizzol, L., Rizzo, E., Giubilato, E., Zabeo, A., Cosmo, L., Critto, A., and Marcomini, A. (2012a). Web database with a structured site related inventory of European brownfield information and data, Deliverable D1.1 version 4, TIMBRE project, FP7-ENV-2010.3.1.5-2, contract no: 265364, http://www.timbreproject.eu/tl\_files/timbre/Intern/4 Work Packages/WP8/Deliverables/timbre\_265364\_D 1.1\_V4.pdf [Access: 29.05.2013].
- Pizzol, L., Giubilato, E., Rizzo, E., Critto, A., and Marcomini, A. (2012b). Decisional framework developed during the workshops organised for the involvement of experts and stakeholders, Milestone MS11 version 3, TIMBRE project, FP7-ENV-2010.3.1.5-2, contract no: 265364, http://www.timbreproject.eu/tl\_files/timbre/Intern/4 Work Packages/WP1/timbre\_265364\_M11\_V3.pdf [Access: 29.05.2013].

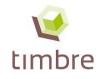

## Annex I: TIMBRE Information System for Brownfield Regeneration User Manual

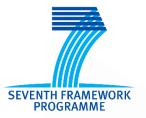

Project acronym: timbre FP7-ENV-2010.3.1.5-2 Contract no: 265364

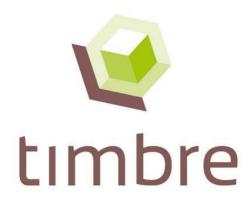

Tailored Improvement of Brownfield Regeneration in Europe

# Timbre Information System <u>User Manual</u>

Version 0.2 as of 28<sup>th</sup> February 2014

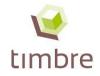

## **Table of contents**

| g in23                |
|-----------------------|
|                       |
| Country of interest25 |
|                       |
|                       |
|                       |
|                       |
|                       |
|                       |
| 45                    |
|                       |
|                       |
|                       |
|                       |
|                       |

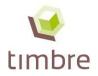

### A1 Introduction

The EU FP7 project Timbre – Tailored Improvement for Brownfield Regeneration in Europe (Contract-No. 265364, <u>http://www.timbre-project.eu/</u>) aims to support end-users in overcoming existing barriers in brownfield regeneration by developing and providing customised problem and target-oriented packages of technologies, approaches and management tools for a megasite reuse planning and remediation.

The TIMBRE Information System aims at supporting stakeholders in sharing and accessing the information they need for the different steps of the brownfield management process.

This manual aims at supporting stakeholders in using the definitive version (Version 0.2) of the TIMBRE Information System for Brownfield Regeneration (Information System in the following paragraphs).

The Information System includes a wide database of web links to documents on regulations, technical manuals, tools and case studies for brownfield regeneration. Web links can be uploaded and visualized by users through a framework encompassing all phases of the brownfield regeneration process. The system strongly relies on inputs from users, who are expected to upload and share new information, to search the database and to evaluate the outputs provided by the tool. An Artificial Neural Network methodology supports the ranking of the provided outputs considering a set of criteria, including for example the typology of user, his/her search aim, the country where to apply the needed information, the information categories of interest and the evaluation of documents provided by previous users.

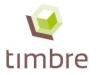

## A2 Timbre Information System quick start: registration and log in

Only registered users can access the Information System. To register it is necessary to go to the webpage <u>http://www.timbre-project.eu//informationsystem.html</u>, and click on "Register" to create a new account (Fig. 1).

| Introduction to Timbre                                                                                                    |                                                                                                    |
|----------------------------------------------------------------------------------------------------|----------------------------------------------------------------------------------------------------|
|                                                                                                    | ovement for Brownfield Regeneration in Europe - aims to support end-users in overcoming existing barriers in<br>ling customised problem and target-oriented packages of technologies, approaches and management tools for a                                                                                                    |
| Therefore, this Information System in meant to be available information concerning brownfields reger                                                                                                    | e an information platform and an information management tool to support experts and end-users to get access to all the<br>eneration processes.                                                                                                    |
|                                                                                                    |                                                                                                    |
| 1                                                                                                    | Login                                                                                                    |
| [                                                                                                    | Email:                                                                                                    |
|                                                                                                    | Password:                                                                                                    |
|                                                                                                    | Forgot password? Login                                                                                                    |
|                                                                                                    | New user? Register                                                                                                    |
|                                                                                                    |                                                                                                    |
|                                                                                                    |                                                                                                    |
|                                                                                                    |                                                                                                    |
|                                                                                                    |                                                                                                    |
| applicable legal sources or the necessary advice of a legal exper<br>these results has received funding from the European Communit<br>software is provided "as is" and no guarantee or warranty is given | where appropriate. This software has been produced in the contexts are not intended to replace consultation of any<br>erd, where appropriate. This software has been produced in the context of the Timbre Project. The research leading to<br>ity's Seventh Framework Programme (FP7 2011-2014) under grant agreement no 265364. All information in this<br>en that the information is fit for any particular purpose. The user therefore uses the information at its sole risk and<br>sion has no liability in respect of this software, which is merely representing the Timbre construm view. |
|                                                                                                    |                                                                                                    |

Figure 1. Information System page for new and registered users.

The registration procedure requires new users to fill in the fields in the web page showed in Figure 2. As mandatory data, the new user is required to indicate his e-mail address, to choose a password, and to indicate a preferred language and the stakeholder category/categories he belongs to.

As optional data, the new user can indicate his name, surname, and the organisation he works for. There is also a space for including additional information.

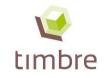

| nbre                                                                                 |                                                                                                    |                                                                                                   |
|--------------------------------------------------------------------------------------|----------------------------------------------------------------------------------------------------|---------------------------------------------------------------------------------------------------|
| (Weight Stream)<br>Weight Stream)<br>Weight Stream (Weight Stream)<br>Weight Stream) | This research project has<br>received funding from the<br>European Community's<br>Seventh Framework<br>Programme (2011-2014)<br>under grant agreement no.<br>265364 |                                                                                                   |
| New user regist                                                                      | tration                                                                                                    |                                                                                                   |
| Mandatory data                                                                       |                                                                                                    |                                                                                                   |
| Email:                                                                               |                                                                                                    |                                                                                                   |
| Password:                                                                            |                                                                                                    |                                                                                                   |
| Confirm Password:                                                                    |                                                                                                    |                                                                                                   |
| Preferred language:                                                                  |                                                                                                    |                                                                                                   |
| Regional and nati     Public interest gro     Developer/investor                     | -regional government<br>onal regulator<br>oup                                                                                                    | Consultant Financier Contractor Insurer End-user Media Scientific community and researcher Other: |
| Optional data                                                                        |                                                                                                    |                                                                                                   |
| Name:                                                                                |                                                                                                    |                                                                                                   |
| Surname:                                                                             |                                                                                                    |                                                                                                   |
| Organisation you                                                                     |                                                                                                    |                                                                                                   |
| work for:<br>Other:                                                                  |                                                                                                    |                                                                                                   |
|                                                                                      | ·                                                                                                    |                                                                                                   |
|                                                                                      |                                                                                                    |                                                                                                   |

Figure 2. Information System: registration procedure.

Once the registration procedure has been completed, the new user can access directly the first page of the Information System.

For accessing the Information System as registered user, it is necessary to go the webpage <a href="http://www.timbre-project.eu//informationsystem.html">http://www.timbre-project.eu//informationsystem.html</a> and to log in with the username and password.

In the next sections the procedures to explore and to use the Information System are illustrated, including how to search for and evaluate the collected information, how to upload new web links and how to modify and delete already existing web links.

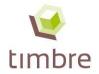

### A3 Search for information in the Information System

## A3.1 Definition of the search aim and selection of the Country of interest

After the log in, for each search session the user is asked to indicate his specific search aim, that is, a specific information goal that the user wants to achieve when using the Information System (see Figure 3). This information is used by the tool to provide more tailored information to each user.

For each session, in the same web page, the user is also asked to indicate the country where the needed information is intended to be applied. Please note that this step is not compulsory, so the user can skip it by clicking on the button "Proceed".

| Which is your search goal?                                                                                                    |                                                                                                    |
|----------------------------------------------------------------------------------------------------|----------------------------------------------------------------------------------------------------|
| Looking for information* on:                                                                                                    |                                                                                                    |
| □ BFs with the highest redevelopment potential                                                                                                    | □ Risk assessment                                                                                                    |
| BFs regeneration barriers;                                                                                                    | □ Characterization of soil and groundwater                                                                                                    |
| National strategies and guidelines for BF regeneration                                                                                                    | Remediation                                                                                                    |
| □ Stakeholders analysis                                                                                                    | □ Reuse of building rubble                                                                                                    |
| Social benefits and impacts of BFs                                                                                                    | □ Waste management and control                                                                                                    |
| Economic benefits of BFs                                                                                                    | □ Monitoring                                                                                                    |
| □ Rural redevelopment of BFs                                                                                                    | □ Funds for BF regeneration                                                                                                    |
| <ul> <li>Ecological issues related to BF management<br/>(e.g., presence of biotope, type of biotope,<br/>value of biotope, protected species, red-list<br/>species)</li> </ul>                                                                                                    | BF database (lists of BFs with related data, e.g.<br>localization, area, typology, former/historical<br>utilization, contamination, limitations in use,<br>etc.) |
| □ Residential redevelopment of BFs                                                                                                    | <ul> <li>Best practices and successful case studies of<br/>BF regeneration</li> </ul>                                                                            |
| □ (Land regeneration) Sustainable BF regeneration                                                                                                    | The adoption of Public Private Partnership<br>strategies in BF management                                                                                        |
| □ Planning (land use information, regional/urban                                                                                                    | □ Other:                                                                                                    |
| Looking for information* on:         BFs with the highest redevelopment potential         BFs with the highest redevelopment potential         BFs regeneration barriers;         National strategies and guidelines for BF         regeneration         Stakeholders analysis         Social benefits and impacts of BFs         Rural redevelopment of BFs         Ecological issues related to BF management (e.g., presence of biotope, type of biotope, value of biotope, protected species, red-list species)         Residential redevelopment of BFs         Residential redevelopment of BFs         Land regeneration) |                                                                                                    |
|                                                                                                    |                                                                                                    |
|                                                                                                    |                                                                                                    |
| Skip                                                                                                    | Proceed                                                                                                    |

Figure 3. Definition of the search aim and selection of the country where to apply the needed information.

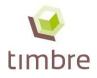

#### A3.2 Selection of information categories

After indicating his search aim and his country of interest, the user can visualise the framework for the collection of information on brownfield regeneration that is composed of 13 "information categories" corresponding to the different idealised phases of the brownfield regeneration process (see Figure 4). The definition of each information category can be visualised passing the cursor on the boxes. Furthermore, detailed instructions for this step are available in English by clicking on the button "Show Instructions" (indicated by a red circle in Figure 4).

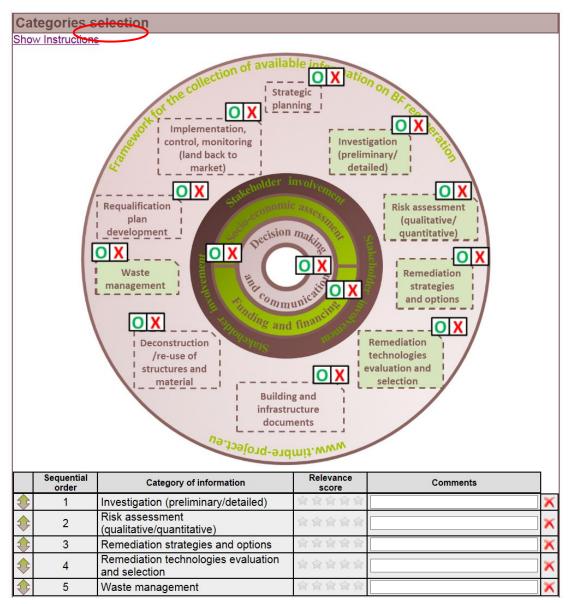

Figure 4. Selection of Information categories.

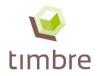

The above mentioned framework consists in a scheme where the main phases of the riskbased brownfield regeneration process correspond to "information categories" used to guide the collection/organisation and the consultation of the available information, in the form of web links. The user can select the information categories of interest for his search by clicking on the green checkmark close to each category. Selected categories turn to green (as shown in Figure 4). If the user wants to deactivate the already selected information categories, he can click on the red cross close to each category.

After selecting the information categories of interest, the system automatically lists them in the table below the framework. At this point the user can add or remove rows and the related information categories, and can change the sequential order of the selected information categories by dragging the rows. The selected order of categories will be reflected in the order of visualization of results.

Moreover, the user can give a relevance score to each category (from 1 to 5, by selecting the corresponding stars), according to the relevance that each category has in his search (see Figure 5). This information is used in the ranking methodology to tailor the ranking of provided results according to user's preferences. The user can also add, if needed, some comments to each information category.

Please note that this step is not compulsory, so the user can skip it by clicking on the button "Skip".

|               | Sequential<br>order | Category of information                              | Relevance<br>score | Comments |
|---------------|---------------------|------------------------------------------------------|--------------------|----------|
| $\mathbf{0}$  | 1                   | Investigation (preliminary/detailed)                 | ★★★☆☆☆             | ×        |
| �             | 2                   | Risk assessment<br>(qualitative/quantitative)        | ★★★★☆              | ×        |
| $\mathbf{0}$  | 3                   | Remediation strategies and options                   | ★★★☆☆☆             | ×        |
| �             | 4                   | Remediation technologies evaluation<br>and selection | ★★★★☆              | ×        |
| $\Rightarrow$ | 5                   | Waste management                                     | ★★ 食 食 食           | ×        |

Figure 5.Definition of Information categories – table details: example of selected information categories with relative Sequential order and Relevance score.

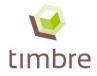

#### A3.3 Visualisation of results

Stakeholders may have different specific needs when using the Information System, according to their work tasks, their experience, the regulatory context they are operating in, etc. The distinctive objective of the Information System is to provide each end-user with the most suitable information about regulation, approaches, methodologies, and tools for each of the main phases of the brownfield regeneration process, meeting his/her specific characteristics, requirements and needs in the most tailored way.

According to this objective, the Information System is meant to be not only a database, but rather a user-friendly search tool that provides the users with tailored lists of web links ordered by relevance on the basis of specific criteria set by the user when performing his/her search.

This paragraph illustrates how the Information System provides the results of a search session (i.e., a ranked list of web links) and how the user can explore these results. Moreover the Artificial Neural Networks (ANN) methodology implemented in the system for ranking the search results is briefly explained (see Box 1).

After clicking the "Proceed" button in the page for selecting the categories, the user can access the page with the list of the web links provided as outputs of his search session, ranked according to the criteria used in the Artificial Neural Networks (ANN) methodology (see Figure 6). These web links belong to the information categories selected in the previous stage and are listed according to the sequential order indicated by the user. The selected information categories are also listed on the left side of the web page and appear in a darker brown while colour, other categories appear in а lighter colour.

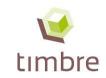

| Timbre > explore > All - Regulation                          |                             |                                                 |               |                                                                                                    |                                                                                                    |                                                                                                    |                                                                               |                                 | admin -                                               | Logou  |                                                       |
|--------------------------------------------------------------|-----------------------------|-------------------------------------------------|---------------|----------------------------------------------------------------------------------------------------|----------------------------------------------------------------------------------------------------|----------------------------------------------------------------------------------------------------|-------------------------------------------------------------------------------|---------------------------------|-------------------------------------------------------|--------|-------------------------------------------------------|
| <b>W</b>                                                     |                             |                                                 | Commun        | earch project has received funding fror<br>nity's Seventh Framework Programme<br>reement no. 265364                                | n the European<br>(2011-2014) under                                                                                                    |                                                                                                    |                                                                               |                                 | Н                                                     | lelp   |                                                       |
| timbre informat                                              | non svs                     | tem                                             |               |                                                                                                    |                                                                                                    | searc                                                                                                    | h into the c                                                                  | latabase                        | Se                                                    | arch   |                                                       |
| the timbre project: http://www.timbre-                       | -                           | cem                                             |               |                                                                                                    |                                                                                                    |                                                                                                    | Links C                                                                       | ontrol Panel                    | Insert new                                            | v item |                                                       |
| Start new search                                             | All Regula                  | tion Techr                                      | nical manuals | s Tools Case studies                                                                                                    | Counti                                                                                                    | ry of referer                                                                                                 | nce:                                                                          |                                 | A                                                     | AII 🔻  |                                                       |
| All                                                          | Cathegory: I                | Cathegory: Investigation (preliminary/detailed) |               |                                                                                                    |                                                                                                    |                                                                                                    |                                                                               |                                 |                                                       |        |                                                       |
| Investigation<br>(preliminary/detailed)                      | Subcategory                 | Country of reference                            |               | Title of the document<br>(english)                                                                                                 | Description of the document (english)                                                                                                    | Original<br>language<br>link                                                                                  | English<br>Version<br>link                                                    | Other<br>languages<br>link      | Rating                                                |        |                                                       |
| Risk assessment<br>(qualitative/quantitative)                | Preliminary<br>and Detailed | Germany                                         | European      | Federal Soil Protection<br>Act of 17 March 1998                                                                                    | German federal law for soil protection and contaminated sites                                                                                                | <u>German</u><br>version                                                                                      | English<br>version                                                            |                                 | Evaluations: 1<br>Inappropriate: 1                    | 1      |                                                       |
| Remediation strategies and options                           | Preliminary                 | Italy                                           | National      | Legislative Decree nr.                                                                                                    | Italian national legislative decree for                                                                                                    | Italian                                                                                                    |                                                                               |                                 | Total visits: 1                                       | 17     |                                                       |
| Remediation technologies<br>evaluation and selection         | and Detailed                |                                                 |               | 152 of 3rd of April 2006.                                                                                                    | environment protection.                                                                                                    | version                                                                                                    | -                                                                             |                                 | Inappropriate: 0<br>Total visits: 1                   |        |                                                       |
| Waste management                                             | Preliminary<br>and Detailed |                                                 |               |                                                                                                    | Legal basis for the registration of contaminated sites and the funding for their                                                                             |                                                                                                    |                                                                               |                                 |                                                       |        |                                                       |
| Strategic planning                                           |                             |                                                 |               | Federal Law on                                                                                                    | containment / remediation. Regulates the definition of terms, the contribution to the                                                                        |                                                                                                    |                                                                               |                                 | ****                                                  |        |                                                       |
| Building and infrastructure documents                        |                             |                                                 |               | Austria                                                                                                    | National                                                                                                    | Remediation of<br>Contaminated Sites of 7<br>June 1989                                                        | Fund for Contaminated Sites, the standard procedures for the registration and | <u>German</u><br><u>version</u> | -                                                     | -      | Evaluations: 1<br>Inappropriate: 0<br>Total visits: 1 |
| Deconstruction/re-use of<br>structures materials             |                             |                                                 |               |                                                                                                    |                                                                                                    | assessment of suspected contaminated sites,<br>the basic conditions for clean-up and the<br>responsibilities. |                                                                               |                                 |                                                       |        |                                                       |
| Requalification plan<br>development                          |                             |                                                 |               |                                                                                                    | Norm for the sampling of soil gas regarding volatile and gaseous organic and inorganic                                                                       |                                                                                                    |                                                                               |                                 |                                                       |        |                                                       |
| Implementation, control,<br>monitoring (land back to market) | Preliminary<br>and Detailed | Austria                                         |               | ÖNORM S 2090:<br>Sampling of soil gas                                                                                              | matter. Requirements for sampling procedure, conservation and transport of the samples, as                                                                   |                                                                                                    | _                                                                             | _                               | Evaluations: 1                                        | 1      |                                                       |
| Socio-economic assessment                                    |                             |                                                 |               | Camping of soil gas                                                                                                    | well as for sample preparation, analytical method and documentation. (purchase                                                                               | <u>version</u>                                                                                                |                                                                               |                                 | Inappropriate: 0<br>Total visits: 0                   |        |                                                       |
| Funding and financing                                        |                             |                                                 |               |                                                                                                    | required)                                                                                                    |                                                                                                    |                                                                               |                                 |                                                       |        |                                                       |
| Decision-making and<br>communication                         | Preliminary<br>and Detailed | Austria                                         | National      | ÖNORM S 2091:<br>Contaminated sites -<br>Sampling of solids -<br>Sampling of solids from<br>waste deposits and<br>industrial sites | Requirements for solid sampling (e.g. soil,<br>subsoil) in connection with the investigation or<br>remediation of contaminated sites. (purchase<br>required) |                                                                                                    | -                                                                             | -                               | Evaluations: 1<br>Inappropriate: 0<br>Total visits: 0 | ///    |                                                       |

Figure 6. Results of a search session: list of web links to relevant documents on brownfield regeneration selected and ranked according to the ANN methodology.

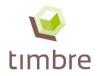

Within each information category, the web links are further subdivided according to the typology of documents in "Regulation", "Technical manuals", "Tools" and "Case-studies". The search results in the category "Regulation" are shown on the top by default, then the user can move to another typology by clicking on the corresponding button on the bar.

For each document, the following information are visible in the output table:

- Country of reference,
- application scale ("European", "National", "Regional", "Local" or "Not applicable"),
- title of the document in English;
- description with key words in English;
- link to the original version of the document;
- link to the English version (if present);
- link to other versions (if present).

Finally, on the right side of the web links, it is possible to visualise the average of the ratings attributed by previous users to the document, the number of evaluations obtained by the web link, the number of times that a web link has been considered not appropriate and the total number of visits. Even one judgement of inappropriateness, given to one web link, is visualised in red (Fig 7). For further information about the evaluation of documents, see paragraph 4.

|                                                           |                                                                                                    |                              |                            |                            | admin           | - Logout |
|-----------------------------------------------------------|----------------------------------------------------------------------------------------------------|------------------------------|----------------------------|----------------------------|-----------------|----------|
| nding from<br>nework<br>agreement                         |                                                                                                    |                              |                            |                            |                 | Help     |
|                                                           |                                                                                                    | sear                         | ch into the                | database                   | S               | earch    |
|                                                           |                                                                                                    |                              |                            |                            | Insert n        | ew item  |
| s Cas                                                     | se studies Coun                                                                                                    | try of refere                | nce:                       |                            |                 | All 🔻    |
|                                                           |                                                                                                    |                              |                            |                            |                 |          |
| ne<br>it                                                  | Description of the<br>document (english)                                                                                                    | Original<br>Ianguage<br>Iink | English<br>Version<br>link | Other<br>languages<br>link | Rating          |          |
| S<br>nated<br>purse<br>s for<br>ition,<br>ent<br>ation of | This ÖNORM<br>describes the general<br>procedure for<br>investigation,<br>assessment and<br>remediation of waste<br>deposits and industrial | <u>German</u><br>version     | -                          | -                          | Evaluations: 20 | ୶⋉       |

Figure 7. Example of a web link that has been considerate inappropriate by one user.

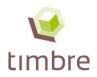

If the user wants to visualise links to documents specifically developed in/for a particular country, he can refine his search using the functionality "Country of reference" on the top right corner of the screen that works like a filter on the provided search outputs (see the red circle in Figure 8).

## Box 1. Concise explanation of the Artificial Neural Networks (ANN) ranking methodology implemented in the system.

An Artificial Neural Network (ANN) is a mathematical model inspired by biological neural networks and consists of an interconnected group of artificial neurons (i.e., mathematical functions). The ANN model processes information using prior knowledge of the modelled event which is collected during the so called "learning phases" (in the case at hand, special user sessions which provide the system with information on how to evaluate and rank the collected information). In addition to the "learning sessions", the ANN model implemented in the Information System can "learn" from each search session performed by individual users. In this way, the ANN methodology for ranking the web links included in the Information System database allows to have a system with the ability to continuously learn from past search sessions in order to improve and refine the ranking of new results.

The methodology uses a set of information collected during each user search session as reported in Table 1. The description of each input is reported in the next paragraph.

| User related           | Session related                  | Scores                                            | Statistics                                                  |
|------------------------|----------------------------------|---------------------------------------------------|-------------------------------------------------------------|
| Preferred language     | Aim of search                    | Pertinence to<br>user's search<br>aim             | Number of<br>clicks from<br>same<br>stakeholder<br>category |
| Stakeholder categories | Country of reference             | Appropriateness<br>for category of<br>information | Total<br>number of<br>clicks                                |
|                        | Selected information categories  | Usefulness                                        |                                                             |
|                        | Scores of information categories | Clarity                                           |                                                             |
|                        | Typology of information          | Reliability and accuracy                          |                                                             |
|                        |                                  | Updating                                          |                                                             |

#### Table 1. Inputs for the ANN methodology

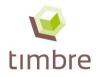

#### Description of input data, when they are acquired and used

"User related" inputs are data provided by the users during registration to the Information System. They refer to specific user' characteristics stored on his/her profile page (which can be updated/modified as needed). More specifically these inputs are:

- "Preferred language": the user is asked to indicate the preferred language when searching for information. According to this selection the system provides a list of web links where documents are written in the user's preferred language. The subsequent links refer to material written in English, and afterwards in other languages.
- "Stakeholder category/ies the user belongs to": this information is used by the system in order to provide the user with the most visualized web links by previous users belonging to the same typology of stakeholders.

"Session related" inputs are provided by the user during each search session, thus they can change for the same user from session to session and depend on the specific tasks he/she is using the Information System for. These inputs are the following:

- "Aim of search": for each session the user is asked to indicate his/her search aim when using the Information System. This information is used to provide tailored information to the user. A list of search aims will be provided and the users can choose one option from the list or indicate a new particular search aim.
- "Country of reference": for each session, the user is asked to indicate the country where the needed information is intended to be applied. This information will affect the results (ranking of web links), which will be provided in the following order: first the links related to the selected country (including links to documents/materials written in the selected country's language), then web links referring to the language indicate by the user as the preferred one, then links to material written in English, and finally in other languages.
- "Selected information categories": in each session, the user is asked to select the information categories of the framework which are related to his/her main search aim.
- "Scores of information categories": after selecting the information categories, the user is asked to evaluate them, assigning a score from 1 to 5 (where 1 is associated to the worst evaluation and 5 to the best evaluation) according to his/her personal preferences and expertise.
- "Typology of information": after the selection of the information categories the user can select also the typology of information of interest, choosing among "Regulation", "Technical manuals", "Tools" and "Case studies".

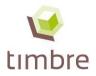

"Scores" inputs refer to the evaluation of the web links contents (i.e., associated documents) provided by each user at the end of a search session according to the following criteria:

- "Pertinence": the user is asked to specify if a specific web link's information is pertinent and related with his/her previously defined aim of search (yes/no answer);
- "Appropriateness": the user is asked to indicate if a specific web link's information is appropriate for the previously indicated information category/ies (yes/no answer);
- "Usefulness": the user is asked to evaluate the level of usefulness of the web link information in achieving the specific aim of search (score: from 1 to 5, where 1 is associated to the worst evaluation and 5 to the best evaluation);
- "Clarity": the user is asked to evaluate the level of clarity of the web link information, considering the description of concepts and the use of specific vocabulary (score: from 1 to 5, where 1 is associated to the worst evaluation and 5 to the best evaluation);
- "Reliability and accuracy": the user is asked to evaluate the level of reliability and, consequently, accuracy of the information that can be evaluated considering the quality and the trustworthiness of the source of information (score: from 1 to 5, where 1 is associated to the worst evaluation and 5 to the best evaluation);
- "Updating": the user is asked to evaluate the level of topicality of the information and the compliance with the latest regulatory frameworks (score: from 1 to 5, where 1 is associated to the worst evaluation and 5 to the best evaluation).

These evaluation scores are stored by the system and used to refine the ranking in search sessions performed by following users.

Finally, the last inputs are referred to "Statistics":

- Number of clicks received by a web link from users belonging to the same stakeholder category: it indicates the level of interest from the same stakeholder category for that web link.
- Total number of clicks: it indicates the level of interest for a particular web link.

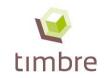

| Timbre > explore > All - Regulation                          |                                                 |                         |                   |                                                                                                    |                                                                                                    |                                                                               |                            |                            | admin -                                               | Logout                                                |            |  |  |  |  |  |  |  |                                                                                                    |  |  |  |  |  |
|--------------------------------------------------------------|-------------------------------------------------|-------------------------|-------------------|----------------------------------------------------------------------------------------------------|----------------------------------------------------------------------------------------------------|-------------------------------------------------------------------------------|----------------------------|----------------------------|-------------------------------------------------------|-------------------------------------------------------|------------|--|--|--|--|--|--|--|----------------------------------------------------------------------------------------------------|--|--|--|--|--|
|                                                              |                                                 |                         | Commu             | earch project has received funding from<br>nity's Seventh Framework Programme (<br>reement no. 265364 |                                                                                                    |                                                                               |                            |                            |                                                       | lelp                                                  |            |  |  |  |  |  |  |  |                                                                                                    |  |  |  |  |  |
| tumbro unformat                                              |                                                 | tom                     | 5 0               |                                                                                                    |                                                                                                    | searc                                                                         | h into the d               | atabase                    | Se                                                    | arch                                                  |            |  |  |  |  |  |  |  |                                                                                                    |  |  |  |  |  |
| timbre informat                                              |                                                 | tem                     |                   |                                                                                                    |                                                                                                    |                                                                               | Links C                    | ontrol Panel               | Insert new                                            | w item                                                |            |  |  |  |  |  |  |  |                                                                                                    |  |  |  |  |  |
| the timbre project: http://www.timbre-p                      | -                                               |                         |                   |                                                                                                    |                                                                                                    |                                                                               |                            |                            |                                                       |                                                       |            |  |  |  |  |  |  |  |                                                                                                    |  |  |  |  |  |
| Start new search                                             | All Regula                                      | tion Tech               | nical manual      | s Tools Case studies                                                                                  | Count                                                                                                    | ry of referen                                                                 | nce:                       |                            | A                                                     | All 🔻                                                 |            |  |  |  |  |  |  |  |                                                                                                    |  |  |  |  |  |
| All                                                          | Cathegory: Investigation (preliminary/detailed) |                         |                   |                                                                                                    |                                                                                                    |                                                                               |                            |                            |                                                       |                                                       |            |  |  |  |  |  |  |  |                                                                                                    |  |  |  |  |  |
| Investigation<br>(preliminary/detailed)                      | Subcategory                                     | Country of<br>reference | Application scale | Title of the document<br>(english)                                                                    | Description of the document (english)                                                                                                    | Original<br>language<br>link                                                  | English<br>Version<br>link | Other<br>languages<br>link | Rating                                                |                                                       |            |  |  |  |  |  |  |  |                                                                                                    |  |  |  |  |  |
| Risk assessment<br>(qualitative/quantitative)                | Preliminary<br>and Detailed                     | Germany                 | European          |                                                                                                    | German federal law for soil protection and contaminated sites                                                                                                | <u>German</u><br>version                                                      | English<br>version         |                            | Evaluations: 1<br>Inappropriate: 1<br>Total visits: 1 | 2×                                                    |            |  |  |  |  |  |  |  |                                                                                                    |  |  |  |  |  |
| Remediation strategies and options                           | Preliminary<br>and Detailed                     | Italy                   | National          |                                                                                                    | Italian national legislative decree for                                                                                                    | Italian                                                                       |                            |                            | ★★★★★<br>Evaluations: 1                               | /×                                                    |            |  |  |  |  |  |  |  |                                                                                                    |  |  |  |  |  |
| Remediation technologies evaluation and selection            | and Detailed                                    |                         |                   |                                                                                                    | environment protection.                                                                                                    | version                                                                       |                            |                            | Inappropriate: 0<br>Total visits: 1                   |                                                       |            |  |  |  |  |  |  |  |                                                                                                    |  |  |  |  |  |
| Waste management                                             |                                                 |                         |                   |                                                                                                    | Legal basis for the registration of contaminated sites and the funding for their                                                                             |                                                                               |                            |                            |                                                       |                                                       |            |  |  |  |  |  |  |  |                                                                                                    |  |  |  |  |  |
| Strategic planning                                           |                                                 |                         |                   | Federal Law on                                                                                        | containment / remediation. Regulates the definition of terms, the contribution to the                                                                        |                                                                               |                            |                            | *****                                                 |                                                       |            |  |  |  |  |  |  |  |                                                                                                    |  |  |  |  |  |
| Building and infrastructure documents                        | Preliminary and Detailed                        |                         | Austria           | National                                                                                              | Remediation of<br>Contaminated Sites of 7<br>June 1989                                                                                                    | Fund for Contaminated Sites, the standard procedures for the registration and | <u>German</u><br>version   | -                          | -                                                     | Evaluations: 1<br>Inappropriate: 0<br>Total visits: 1 | <b>∕</b> × |  |  |  |  |  |  |  |                                                                                                    |  |  |  |  |  |
| Deconstruction/re-use of structures materials                |                                                 |                         |                   |                                                                                                    |                                                                                                    |                                                                               |                            |                            |                                                       |                                                       |            |  |  |  |  |  |  |  | assessment of suspected contaminated sites,<br>the basic conditions for clean-up and the<br>responsibilities. |  |  |  |  |  |
| Requalification plan<br>development                          |                                                 |                         |                   |                                                                                                    | Norm for the sampling of soil gas regarding                                                                                                    |                                                                               |                            |                            |                                                       |                                                       |            |  |  |  |  |  |  |  |                                                                                                    |  |  |  |  |  |
| Implementation, control,<br>monitoring (land back to market) | Preliminary<br>and Detailed                     |                         | National          | ÖNORM S 2090:<br>Sampling of soil gas                                                                 | matter. Requirements for sampling procedure conservation and transport of the samples, as                                                                    | , <u>German</u><br>version -                                                  | _                          | _                          | <b>***</b> **                                         | 2×                                                    |            |  |  |  |  |  |  |  |                                                                                                    |  |  |  |  |  |
| Socio-economic assessment                                    | and Detailed                                    |                         |                   |                                                                                                    | well as for sample preparation, analytical method and documentation. (purchase                                                                               | Version                                                                       |                            |                            | Inappropriate: 0<br>Total visits: 0                   |                                                       |            |  |  |  |  |  |  |  |                                                                                                    |  |  |  |  |  |
| Funding and financing                                        |                                                 |                         |                   |                                                                                                    | required)                                                                                                    |                                                                               |                            |                            |                                                       |                                                       |            |  |  |  |  |  |  |  |                                                                                                    |  |  |  |  |  |
| Decision-making and communication                            | Preliminary<br>and Detailed                     | Austria                 | National          | Sampling of solids -<br>Sampling of solids from                                                       | Requirements for solid sampling (e.g. soil,<br>subsoil) in connection with the investigation or<br>remediation of contaminated sites. (purchase<br>required) |                                                                               | -                          | -                          | Evaluations: 1<br>Inappropriate: 0<br>Total visits: 0 | • ×                                                   |            |  |  |  |  |  |  |  |                                                                                                    |  |  |  |  |  |

Figure 8. Functionalities for exploring the provided results: "Search by keyword" (blue circle) and "selection by Country of reference" (red circle).

The user can perform a search by keywords among the provided results. To this purpose, it is possible to type the word of interest in the box "Search into the database" and then click the button "Search" (see the blue circle in Figure 8).

Finally, if the user wants to extend his search to another information category, besides the already selected information categories, he can click on the category of interest from the list on the left side. At this point, a pop up asking if the "search aim" has been changed is visualised (see Figure 9).

If the user selects "No", the web links included in the new information category are visualised; if he wants to include these results into the previous list, he has to click on the "All" button (at the top of the categories).

If, the user selects "Yes" in the pop up, the system redirects the user to the "Search aim" web page, where he can indicate the new search aim (see Figure 3).

| Pogramme (2011-2014) under gitel lageement too 26/364                                                              |                |                                                         |                   |                                                                                                    |                                                                                                    |                                                                                                    |                                                                |                    |                                                    |                                 | earch into th                                  | s                                                    | Searc                                                                                                    |     |
|----------------------------------------------------------------------------------------------------|----------------|---------------------------------------------------------|-------------------|----------------------------------------------------------------------------------------------------|----------------------------------------------------------------------------------------------------|----------------------------------------------------------------------------------------------------|----------------------------------------------------------------|--------------------|----------------------------------------------------|---------------------------------|------------------------------------------------|------------------------------------------------------|----------------------------------------------------------------------------------------------------|-----|
| timbre information system                                                                                          |                |                                                         |                   |                                                                                                    |                                                                                                    |                                                                                                    |                                                                |                    |                                                    |                                 | Links Control Panel                            |                                                      |                                                                                                    |     |
| Start new search                                                                                                   |                |                                                         |                   |                                                                                                    |                                                                                                    |                                                                                                    |                                                                |                    |                                                    | Country of ref                  | erence                                         |                                                      |                                                                                                    | All |
| AR                                                                                                    | BORNIL DUCKTON | athegory: Deconstruction/re-use of structures materials |                   |                                                                                                    |                                                                                                    |                                                                                                    |                                                                |                    |                                                    |                                 |                                                |                                                      |                                                                                                    | -   |
| Investigation<br>(preliminary/detailed)                                                                            | Subcategory    | Country of reference                                    | Application scale |                                                                                                    |                                                                                                    | Description of the document (english)                                                                                                    |                                                                |                    |                                                    |                                 | English<br>Version<br>link                     |                                                      | Rating                                                                                                    | V   |
| Risk assessment<br>(qualitative/quantitative)                                                                      | None           | Italy                                                   | National          | Legislative Decree nr. 152 c<br>April 2006                                                                                                    | of 3rd of                                                                                                    | Italian nation                                                                                                    | Italian national legislative decree for environment protection |                    |                                                    | link<br>Italian<br>version      |                                                |                                                      |                                                                                                    | *   |
| Remediation strategies and<br>options<br>Remediation technologies<br>availuation and selection<br>Waste management | None           | Germany                                                 | National          | Act against Harmful Chang<br>and on Rehabilitation of Co<br>Sites (Federal Soil Protecti<br>BBodSChG) of 17 March 1<br>Version of 24 February 201 |                                                                                                    | Start new search?   Do you want to change your search aims?                                                                                                    |                                                                |                    |                                                    | <u>German</u><br><u>version</u> | English<br>version                             |                                                      | Totar vision, 1<br>Totar vision, 1<br>Example of the second<br>Totar vision, 3                                                                                                    | *   |
| Strategic planning<br>Building and infrastructure                                                                  | None           | Italy                                                   | National          | Ministerial Decree nr. 161 c<br>August 2012                                                                                                    |                                                                                                    | btained from excavation activities.                                                                                                    |                                                                | Italian<br>version |                                                    |                                 | Rinadona f<br>Inappropriate D<br>Total using D | 0                                                    |                                                                                                    |     |
| focuments<br>Deconstruction/re-use of<br>structures materials                                                      | None           | Germany                                                 | National          | Act on the Order of the Wa<br>(WHG) of 31 July 2009, Lal<br>of 24 February 2012                                                                   |                                                                                                    | Yes No                                                                                                    | No, do r                                                       | not ask again      |                                                    | German<br>Version               |                                                |                                                      | Conversion of the second second secon | *   |
| Requalification plan<br>development                                                                                | None           | Germany                                                 | European          | European List of Wastes On<br>10. 12.2001 (AVV)                                                                                                   | unance or                                                                                                    | European Lis                                                                                                    | t of Wastes (                                                  | Ordinance          |                                                    | German                          |                                                |                                                      | Collusiona 1<br>Integeneratie 1<br>Topi visite 1                                                                                                    | *   |
| mplementation, control,<br>nonitoring (land back to market)<br>Socio-economic assessment                           | None           | Germany                                                 | National          | Waste Oil Ordinance of 27.<br>(AltoIV)                                                                                                    | 10.1987                                                                                                    | German Was                                                                                                    | te Oil Ordina                                                  | ince               |                                                    | German<br>version               |                                                |                                                      | Explanations 2                                                                                                    | *   |
| Funding and financing<br>Decision-mixing and<br>communication                                                      | None           | Poland                                                  | National          | The construction Law of 7 to 1994                                                                                                    | This docume                                                                                                    | This document establishes principes of deconstruction activities.                                                                                                    |                                                                |                    |                                                    |                                 |                                                | Biospations 1<br>Inappropriate 0<br>Total visits, 1  | *                                                                                                    |     |
|                                                                                                    | None           | Poland                                                  | National          | Act on waste                                                                                                    | This document regulates the principles of management of wastes from demolitions.                                                                                                    |                                                                                                    |                                                                |                    |                                                    |                                 |                                                | Resultors 1<br>Inappropriate 0<br>Took vers. 1       | 10                                                                                                    |     |
|                                                                                                    | None           | Poland                                                  | National          | Regulation on the levels of the<br>preparation for re-use and re-<br>other methods of some fract<br>municipal waste                               |                                                                                                    | This document applies also to construction wastes from the municipal sector. It orders to increase<br>levels of recycling, preparation of re-used recovery and recovery by other methods to 70% in<br>2020. |                                                                |                    |                                                    |                                 |                                                | Costantioner 1<br>Integraphiese 0<br>Total vietter 1 | *                                                                                                    |     |
|                                                                                                    | None           | Switzerland                                             | National          | Technical Ordinance of Was                                                                                                    | ste                                                                                                    | Swiss ordina                                                                                                    | nce dealing v                                                  | with disposal and  | re-use of waste, 10 December 1990                  | German<br>version               |                                                | Erench                                               | Brankans 2<br>mappropriate 5<br>Topi - mail 1                                                                                                    | *   |
|                                                                                                    | None           | Czech<br>Republic                                       | National          | Act No. 157/1998 Sb., on ch<br>matters and chemical formu                                                                                         | The object of the Act is to establish rights and obligations of legal entities and natural persons in<br>determining the properties and destination of chemical substances and chemical preparations,<br>at registration, recording, reporting, handing and marketing, defining the scope of the<br>administrative autorities in ensuring the protection of human health and the environment from th<br>harmful effects of chemicals and chemical products and determination of competines of<br>professional supervision over compositione with the provisions of this Act |                                                                                                    |                                                                |                    | ions,<br>Czech                                     |                                 |                                                | Remations, 1<br>Exemptions, 2<br>Total vents, 2      |                                                                                                    |     |
|                                                                                                    | None           | Italy                                                   | Regional          | Operative procedures defini<br>use soil and rocks obtained<br>excavation activities                                                               |                                                                                                    |                                                                                                    | cedures def                                                    |                    | soil and rocks obtained from excavation activities | (Dgr Italian<br>version         |                                                |                                                      | ****                                                                                                    |     |

Figure 9. "Start new search?" pop up.

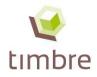

## A4 Evaluation of information

After selecting a specific web link, a window for the evaluation of the document related to this link appears (Figure 10). The evaluation provided by the user will be saved into the system and appropriately elaborated to support the ranking of the results of future search sessions .

|                                                                                                    | X    |
|----------------------------------------------------------------------------------------------------|------|
| Rating: Legislative Decree nr. 152 of 3rd of April 2006.                                                      |      |
| Was the information you found related to the search you were performing?<br>○ Yes ○ No                        |      |
| Do you think that the content of the link was appropriate for the category of concern? $\odot$ Yes $\odot$ No |      |
| Please, provide an explanation:                                                                               |      |
| ~                                                                                                    |      |
|                                                                                                    | Send |
|                                                                                                    |      |

Figure 10. Information System window for the evaluation of the information.

The first two questions asked to users are the following ones:

- Was the information you found related to the search you were performing?
- Do you think that the content of the link was appropriate for the category of concern?

If the use answers "No" to the second question, a notification will be associated to the weblink underling that the web-link has been evaluated as inappropriate (See Fig. 7).

If users answer "Yes" to both of the question, the system asks the user to evaluate the information according to the following criteria (see Box 1 for definitions):

- Usefulness;
- Clarity;
- Reliability and accuracy";
- Updating.

For each criteria, the user can indicate a score from 1 to 5 (by selecting the stars), where 1 is associated to the worst evaluation and 5 to the best evaluation.

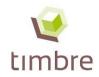

|                                                                                                    | ×.         |
|----------------------------------------------------------------------------------------------------|------------|
| Rating: ÖNORM S 2085: Contaminated sites - Course of actions for investigation, asses<br>rehabilitation of waste deposits and industrial sites | ssment and |
| Was the information you found related to the search you were performing?<br>$\odot$ Yes $\bigcirc$ No                                          |            |
| Do you think that the content of the link was appropriate for the category of concern?<br>$\odot$ Yes $\bigcirc$ No                            |            |
| Please, provide an explanation:                                                                                                    |            |
|                                                                                                    |            |
|                                                                                                    |            |
| Please, rate the information you just visualised:                                                                                              |            |
| Uselfuness<br>Is the information in the e-link useful to achieve your job objectives?                                                          | 食食食食食      |
| Clarity                                                                                                    |            |
| Is the information in the e-link clear in the description of concepts and in the use of the specific<br>vocabulary?                            | 食食食食食      |
| Reliability and accuracy                                                                                                    |            |
| Are the source of information or the authors "officially" recognised (e.g., well known scientists, public                                      | 食食食食食      |
| authorities) and the information accurate and trustworthy?<br>Updating                                                                         |            |
| Is the information in the e-link up to date and in line with the latest regulatory prescriptions?                                              | 食食食食食      |
|                                                                                                    |            |
|                                                                                                    | Send       |
|                                                                                                    |            |

Figure 11. Information System window for the evaluation of information (in the figure, an example of evaluation of a regulation).

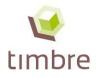

# A5 Add new information

A registered user can upload his own web links with related information into the Information System, categorising them according to the information categories and documents types available in the tool. To this end, the button "Insert new item" can be used (Figure 12).

|                                                                                                    |                              |                            |                            | admin -                                               | Logout     |  |  |  |  |
|----------------------------------------------------------------------------------------------------|------------------------------|----------------------------|----------------------------|-------------------------------------------------------|------------|--|--|--|--|
| Help<br>search into the database Search<br>Insert new item<br>Search All                                                                                      |                              |                            |                            |                                                       |            |  |  |  |  |
| es Countr                                                                                                    | y of referen                 | ce:                        |                            | A                                                     | .II 🔻      |  |  |  |  |
|                                                                                                    |                              |                            |                            |                                                       |            |  |  |  |  |
| Description of the document (english)                                                                                                    | Original<br>language<br>link | English<br>Version<br>link | Other<br>languages<br>link | Rating                                                |            |  |  |  |  |
| This ÖNORM describes the general<br>procedure for investigation, assessment<br>and remediation of waste deposits and<br>industrial sites. (purchase required) | <u>German</u><br>version     | -                          | -                          | Evaluations: 0<br>Inappropriate: 0<br>Total visita: 0 | <b>/</b> * |  |  |  |  |

Figure 12. Functionality to add new information.

By clicking on the button "Insert new item", a window for including new information is popping-up, as displayed in Figure 13. This Information System functionality allows the user to include new web links a well as to provide an evaluation of the provided document/information.

At this stage, the evaluation is based on three of the four criteria already mentioned in Paragraph 4 (specifically: "Clarity", "Reliability and accuracy" and "Updating"). The "Usefulness" criteria is not considered at this point, because only a general evaluation of the provided information is required, which is not related to a specific "search aim".

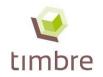

| Timbre > explore > All - Regulation                                                                                                    |                                                                                                    |              |   |                          | admin - Logout  |
|----------------------------------------------------------------------------------------------------|----------------------------------------------------------------------------------------------------|--------------|---|--------------------------|-----------------|
| <b></b>                                                                                                    | This research project has received funding from the<br>European Community's Seventh Framework Programme<br>(2011-2014) under grant agreement no. 265364 | 20           |   |                          | Help            |
| timbro information ductom                                                                                                    |                                                                                                    |              |   | search into the database | Search          |
| timbre information system                                                                                                    |                                                                                                    |              |   | Links Control Panel      | Insert new item |
| the timbre project: http://www.timbre-project.eu/                                                                                                    |                                                                                                    |              |   | Links control raner      | insert new item |
| Select the category of information to be updated:                                                                                                    | Strategic planning                                                                                                    | ✓ Regulation | ~ |                          |                 |
| Sub-category:                                                                                                    | None V                                                                                                    |              |   |                          |                 |
| Country of reference:                                                                                                    | Austria 🗸                                                                                                    |              |   |                          |                 |
| Application scale:                                                                                                    | European V                                                                                                    |              |   |                          |                 |
| Title in English:                                                                                                    |                                                                                                    |              |   |                          |                 |
| Description with key words in English:                                                                                                    |                                                                                                    |              | 0 |                          |                 |
| Original version language:                                                                                                    | Bulgarian 🗸                                                                                                    |              |   |                          |                 |
| Original version link:                                                                                                    |                                                                                                    |              |   |                          |                 |
| English version link:                                                                                                    |                                                                                                    |              |   |                          |                 |
| Other version link:                                                                                                    |                                                                                                    |              |   | Bulgarian                | ~               |
|                                                                                                    |                                                                                                    |              |   |                          |                 |
| Evaluation of the provided information                                                                                                    |                                                                                                    |              |   |                          |                 |
| Clarity<br>Is the information in the e-link clear in the description of concepts<br>and in the use of the specific vocabulary?                                                                         |                                                                                                    |              |   |                          |                 |
| Reliability and accuracy<br>Are the source of information or the authors "officially" recognised<br>(e.g., well known scientists, public authorities) and the information<br>accurate and trustworthy? |                                                                                                    |              |   |                          |                 |
| Updating<br>Is the information in the e-link up to date and in line with the latest<br>regulatory prescriptions?                                                                                       |                                                                                                    |              |   |                          |                 |
|                                                                                                    |                                                                                                    |              |   | Ca                       | ancel Insert    |

Figure 13. Window for entering new information within the Information System.

Figure 13 shows the information that the user is asked to include for each of the document/item he wants to add to the web database:

- category of information;
- typology of information;
- sub-category of information (available only for some categories: for "Investigation" it is
  possible to select "Preliminary", "Detailed" or "Preliminary and Detailed"; for "Risk
  assessment" it is possible to select "Qualitative", Quantitative" or "Qualitative and
  Quantitative");
- Country of reference;
- application scale (the following options can be selected: "European", "National", "Regional", "Local" or "Not applicable" according to the applicability of the information/documents/regulations/tools to different contexts);
- title in English;
- description with key words in English;
- language of the original version of the document;
- link to the original version;
- link to the English version (if present);
- link to other version(s) (if present).

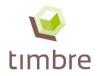

For some fields (e.g., Country of reference), a list of alternatives is available through a dropdown menu. For other fields (e.g., description with key word in English), users can type the required information in the windows (Figure 14).

Once all fields have been filled in and the evaluation is completed, it is necessary to click "Insert" in order to complete the procedure and upload the information in the Information System (Figure 14).

| Timbre > explore > All - Regulation                                                                                                    |                                                                                                    |                   |   |                          | admin - Logout  |
|----------------------------------------------------------------------------------------------------|----------------------------------------------------------------------------------------------------|-------------------|---|--------------------------|-----------------|
| <b>V</b>                                                                                                    | This research project has received fundin<br>European Community's Seventh Framew<br>(2011-2014) under grant agreement no. | vork Programme 77 |   |                          | Help            |
| humbers unformation systems                                                                                                    | 0                                                                                                    | Choose            |   | search into the database | Search          |
| timbre information system                                                                                                    |                                                                                                    |                   |   | Links Control Panel      | Insert new item |
| the timbre project: http://www.timbre-project.eu/                                                                                                    |                                                                                                    |                   |   | Links Control Panel      | insert new item |
| Select the category of information to be updated:                                                                                                    | Strategic planning                                                                                                    | ✓ Regulation      | ~ |                          |                 |
| Sub-category:                                                                                                    | None V                                                                                                    |                   |   |                          |                 |
| Country of reference:                                                                                                    | Austria V                                                                                                    |                   |   |                          |                 |
| Application scale:                                                                                                    | European V                                                                                                    | Tuno              |   |                          |                 |
| Title in English:                                                                                                    |                                                                                                    | Туре              |   |                          |                 |
| Description with key words in English:                                                                                                    |                                                                                                    | Туре              | 0 |                          |                 |
| Original version language:                                                                                                    | Bulgarian 🗸                                                                                                    |                   |   |                          |                 |
| Original version link:                                                                                                    |                                                                                                    |                   |   |                          |                 |
| English version link:                                                                                                    |                                                                                                    |                   | Ĩ |                          |                 |
| Other version link:                                                                                                    |                                                                                                    |                   |   | Bulgarian                | •               |
| Evaluation of the provided information<br>Clarity<br>Is the information in the e-link clear in the description of concepts<br>and in the use of the specific vocabulary?                               |                                                                                                    |                   |   |                          |                 |
| Reliability and accuracy<br>Are the source of information or the authors "officially" recognised<br>(e.g., well known scientists, public authorities) and the information<br>accurate and trustworthy? |                                                                                                    |                   |   |                          |                 |
| Updating<br>Is the information in the e-link up to date and in line with the latest<br>regulatory prescriptions?                                                                                       | ****                                                                                                    |                   |   | Cano                     | el Insert       |

Figure 14. Window for entering and evaluating new information within the Information System with the different input options.

If the internet link is referred to a tool/technology within the category of information "Remediation strategies and options", it is necessary to add "Additional information" in order to provide to end-users with more specific and detailed technical information on that particular remediation tool/technology. In Figure 15, the set of additional data required by the Information System is displayed. Also in this case, at the end of the process it is necessary to evaluate the information and to click "Insert" in order to complete the procedure and upload the information in the tool.

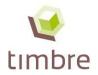

| Additional Information                                                        |                                                      |
|-------------------------------------------------------------------------------|------------------------------------------------------|
| Technology name:                                                              |                                                      |
| Technology type:                                                              | In situ Ex situ Ex situ – On site Ex situ – Off site |
| Environmental medium                                                          | Soil Sediments Groundwater                           |
| Target contaminants and performance (%)                                       |                                                      |
| NHVOC Nonhalogenated volatile organic compounds:                              |                                                      |
| HVOC Halogenated volatile organic compouds:                                   |                                                      |
| NHSVOC Nonhalogenated semivolatile organic compounds:                         |                                                      |
| HSVOC Halogenated semivolatile organic compounds :                            |                                                      |
| Inorganics (e.g. cyanide, sulfur, asbestos):                                  | I                                                    |
| Metals / metalloids (e.g. Copper 25%, Iron 40%, etc.):                        | I                                                    |
| Fuels:                                                                        |                                                      |
| Radionuclides:                                                                |                                                      |
| Explosives:                                                                   |                                                      |
|                                                                               |                                                      |
| Technology applicability conditions                                           |                                                      |
| Annual average temperature (°C):                                              |                                                      |
| Remediation technology time scale:                                            | Weeks 🗸                                              |
| Max achievable soil depth (m):                                                | I                                                    |
| Nature of soil:                                                               | Gravel Sand Silt Clay                                |
| Range of suitable organic carbon (e.g. $10 - 30$ %; $\leq 30$ %; $\geq 10$ %) | ):                                                   |
| Costs:                                                                        | €/m3 ✓                                               |
|                                                                               |                                                      |

Figure 15. Additional information required for inserting documents related to a tool/technology in the category of information "Remediation strategies and options".

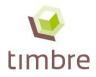

# A6 Modify or delete information

If users need to modify some details referred to the internet links already inserted into the Information System, it is possible to use the icon "pencil" on the right side of the record line (Figure 16).

If, instead, it is necessary to delete an internet link with the associated information, it possible to click on the "red cross" on the right side to erase the link from the system.

The revision and removal of information collected in the Information System can be performed by the user who uploaded the information, by the administrator of the system, as well as by some users identified as "Expert users" (see Paragraph 8).

| Modify information                                                                      |             |                         |                                         |                                                                                          |                                                                                                    |                              |                                                 |                                                       |                    |
|-----------------------------------------------------------------------------------------|-------------|-------------------------|-----------------------------------------|------------------------------------------------------------------------------------------|----------------------------------------------------------------------------------------------------|------------------------------|-------------------------------------------------|-------------------------------------------------------|--------------------|
| Timbre > explore > All - Regulation                                                     |             |                         |                                         |                                                                                          |                                                                                                    |                              |                                                 | admin - Logo                                          | .nt                |
| <b>W</b>                                                                                |             |                         | This resear<br>Community<br>grant agree | ch project has received funding from<br>s Seventh Framework Programme<br>ment no. 265364 | n the European<br>(2011-2014) under                                                                                                    | _                            |                                                 | Help                                                  |                    |
| timbre informati                                                                        |             | em                      |                                         |                                                                                          |                                                                                                    | search                       | n into the database                             | Insert new item                                       |                    |
| Start new search                                                                        | All Regula  | tion Tech               | nical manual                            | s Tools Case studi                                                                       | es Countr                                                                                                    | y of referen                 | ice:                                            | All 🗸                                                 | ]                  |
| All                                                                                     | Cathegory:  | Strategic pl            | anning                                  |                                                                                          |                                                                                                    |                              |                                                 |                                                       |                    |
| Strategic planning<br>Investigation                                                     | Subcategory | Country of<br>reference | Application scale                       | Title of the document<br>(english)                                                       | Description of the document (english)                                                                                                    | Original<br>language<br>link | English Other<br>Version languages<br>link link | Rating                                                | X Delate<br>e-link |
| (preliminary/detailed)<br>Risk assessment<br>(qualitative/quantitative)                 |             |                         |                                         | ÖNORM S 2085:<br>Contaminated sites -<br>Course of actions for                           | This ÖNORM describes the general                                                                                                    |                              |                                                 | <b>K</b>                                              | 1                  |
| Waste management<br>Remediation strategies and<br>options                               | None        | Austria                 | National                                | deposits and industrial                                                                  | procedure for investigation, assessment<br>and remediation of waste deposits and<br>industrial sites. (purchase required)                  | German<br>version            |                                                 | Evaluations: 0<br>Inappropriate: 0<br>Total vieite: 0 | ĸ                  |
| Remediation technologies<br>evaluation and selection                                    |             |                         |                                         | sites<br>Federal Act on                                                                  | Act for Environmental Impact                                                                                                    |                              |                                                 |                                                       |                    |
| Building and infrastructure<br>documents                                                | None        | Germany                 | National                                | Environmental Impact<br>Assessment of<br>12.02.1990 (UVPG)                               | Assessment, contains general<br>regulations, steps for Environmental<br>Impact Assessment and strategic<br>Environmental Impact Assessment | German<br>version            |                                                 | Evaluations: 0<br>Inappropriate: 0<br>Total visita: 0 | ĸ                  |
| Deconstruction/re-use of<br>structures materials<br>Requalification plan<br>development | None        | Germany                 | National                                | Federal Spatial<br>Planning Act of<br>22.12.2008 (ROG)                                   | German federal law for Spatial Planning;<br>cross-section for urban planning and<br>conservation                                           | <u>German</u><br>version     |                                                 | Evaluations: 0<br>Inappropriate: 0<br>Total veita: 0  | ĸ                  |

Figure 16. Icons to modify and delete information.

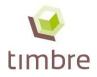

# A7 Password recovery and modification

In the log-in window, a functionality for the recovery of the forgotten password is included (see red circle in Figure 17).

| Login               |                  |       |
|---------------------|------------------|-------|
| Email:<br>Password: |                  |       |
|                     | Forgot password? | Login |
|                     |                  |       |

Figure 17. Link for the password recovery.

Clicking on the "Forgot password" link, a window for the insertion of the e-mail address for the password recovery will be displayed, as reported in Figure 18.

| Passv     | vord recovery                                     |         |
|-----------|---------------------------------------------------|---------|
| Insert th | e email address that you have used to register on | Timbre. |
| Email:    |                                                   |         |
|           |                                                   | Recover |

Figure 18. Password recovery.

The "Recover" button in Figure 18 will send an e-mail with a temporary password. The temporary password need to be changed as soon as possible. The functionality to change the password can be found clicking on the user-related link which is present on the upper right side of each Information System window (see red circle in Figure 19).

| Timbre > search aim |                                                                                                    | admin - Logout |
|---------------------|----------------------------------------------------------------------------------------------------|----------------|
| <b>W</b>            | This research project has received<br>funding from the European Community's<br>Seventh Framework Programme (2011-<br>2014) under grant agreement no. 285384 | L              |
| timbre informat     |                                                                                                    |                |

Figure 19. User related link to be clicked to change the password and user-related information.

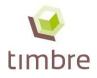

Clicking on the user-related link reported in Figure 19 (i.e., the "admin" link), the user profile will be displayed as reported in Figure 20.

| Timbre > search aim                            |                     |                                                                                                    |          |      | admin - Logo | out |
|------------------------------------------------|---------------------|----------------------------------------------------------------------------------------------------|----------|------|--------------|-----|
| Ŵ                                              |                     | This research project has received<br>funding from the European Community's<br>Seventh Framework Programme (2011-<br>2014) under grant agreement no. 265364 | 20       |      |              |     |
| timbre inforn<br>the timbre project: http://ww |                     | em                                                                                                    |          |      |              |     |
|                                                | User Profile        |                                                                                                    |          |      |              |     |
|                                                | Email:              | admin                                                                                                    |          |      |              |     |
|                                                | Password:           | Change Password                                                                                                    |          |      |              |     |
|                                                | Preferred language: | English                                                                                                    |          |      |              |     |
|                                                |                     |                                                                                                    |          |      |              |     |
|                                                |                     |                                                                                                    | Cancel ( | Save |              |     |

Figure 20. User profile.

Clicking on the "Change Password" button reported in Figure 20, the window for the password change will be displayed as reported in Figure 21.

| Timbre > search aim                               |                                                                                                    | admin - Logout |
|---------------------------------------------------|----------------------------------------------------------------------------------------------------|----------------|
| <b>V</b>                                          | This research project has received<br>funding from the European Community's<br>Seventh Framework Programme (2011.<br>2014) under grant agreement no. 265364 |                |
| timbre information system                         |                                                                                                    |                |
| the timbre project: http://www.timbre-project.eu/ |                                                                                                    |                |
|                                                   |                                                                                                    |                |
| User Profile                                      |                                                                                                    |                |
| Email:                                            | admin                                                                                                    |                |
| Password:                                         | Change Password                                                                                                    |                |
| Current Password:                                 | This field is required.                                                                                                    |                |
| New Password:                                     | field is required.                                                                                                    |                |
| Confirm New<br>Password:                          | This field is required.                                                                                                    |                |
| Preferred language:                               | English                                                                                                    |                |
|                                                   |                                                                                                    |                |
|                                                   | Cancel Save                                                                                                    |                |

Figure 21. Change password window.

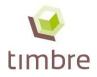

## A8 Expert users

Users can delete or modify only the information they have uploaded in the system, while the administrator can delete or modify any information collected in the system. However, in the perspective of developing an Information System which will be a "living" system relying on the active participation of an international network of experts and stakeholders, the intention is to reduce as much as possible the need for intervention by the system administrator. To this end a different typology of users has been created, called "Expert users" category. Expert users have system rights to modify and delete not updated information and web links.

There are two stages where a user becomes aware that he/she can become an expert user:

1. In the "Email Validation" page, where he/she can visualise the question: "Would you like to become an Expert User?" (Fig. 22):

# Email Validation The email example.user@mail.it has been validated. Log in with your credentials to use the Information System. Would you like to become Expert User? If yes, please click here. Expert User definition: Expert Users will have system rights to modify and delete not updated information and web links. Users who wish to modify old or inappropriate information can ask to become Expert Users by providing information about their competences in the field and explaining why they require to become Expert User. The administrator of the system will evaluate the requests.

### Figure 22. "Email Validation" page.

2. When he/she tries to modify or delete a web link. Indeed, if the user clicks on the pencil or on the red cross a pop-up is immediately displayed (Fig. 23).

|                                                                 | 11111                          | ////      | This research project has received funding from the<br>European Community's Seventh Framework Programme<br>(2011-2014) under grant agreement no. 265364                                      | 20                    | 111          | ////                         | 111                | ////                       |                                                       | Help   | 2  |
|-----------------------------------------------------------------|--------------------------------|-----------|----------------------------------------------------------------------------------------------------|-----------------------|--------------|------------------------------|--------------------|----------------------------|-------------------------------------------------------|--------|----|
| timbre information system                                       |                                | +         |                                                                                                    |                       |              | search                       | n into the da      | atabase                    | S                                                     | iear   | ch |
| the timbre project: http://www.timbre                           |                                | stem      |                                                                                                    |                       |              |                              | Links Co           | ntrol Panel                | Insert ne                                             | ew ite | em |
| Start new search                                                | All Regula                     | ation Te  | Expert User credentials required                                                                                                    | ×                     | Countr       | y of referen                 | ce:                | 11/1                       | 11/1                                                  | All    | -  |
| All                                                             | Cathegory:                     | Investiga |                                                                                                    | . ^                   |              |                              |                    |                            |                                                       | 1      |    |
| Investigation<br>(preliminary/detailed)                         | Subcategory                    | Country   | You are not allowed to modify/delete the<br>web link.<br>If you need to modify/delete the web link,<br>first you must be authorised by the IS<br>administrator and get specific credentials. |                       | hent         | Original<br>language<br>link |                    | Other<br>languages<br>link | Rating                                                |        |    |
| Risk assessment<br>(qualitative/quantitative)                   | Preliminary<br>and             | Italy     |                                                                                                    |                       | e decree     | Italian                      |                    |                            | ****                                                  |        | 1× |
| Remediation strategies and                                      | Detailed                       |           | If you want these credentials please su                                                                                                    | bmit a                | on.          | version                      |                    |                            | Insportprogram 0<br>Total visits: 1                   |        |    |
| options<br>Remediation technologies<br>evaluation and selection | Preliminary<br>and<br>Detailed | German    | request!                                                                                                    | ~                     | soil<br>ated | German<br>version            | English<br>version |                            | Evaluations 1<br>Intecessments 1<br>Total visits 1    |        | X  |
| Waste management                                                | 0////                          | 1/1       | Cancel Submit Re                                                                                                    | equest                | otection     |                              |                    |                            |                                                       |        |    |
| Strategic planning                                              | Preliminary                    | Italy     |                                                                                                    |                       | definition   | Italian                      |                    |                            | ****                                                  |        | X  |
| Building and infrastructure documents                           | i teliminary                   | italy     | background                                                                                                    | nd concentra<br>iter. |              | version                      | 11                 | 111                        | Evaluations: 1<br>Inappropriate: 0<br>Total visits: 2 | 1      | 2  |

Figure 23. Pop-up notifying that Expert User credentials are required to modify or delete information collected in the system.

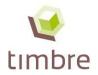

Clicking on the button "Submit Request" of the pop up, the user is redirected to the page where he/she can ask to the Information System administrator to become an expert user after providing information about his/her competences in the field of brownfield regeneration and explaining why he/she requires to become an expert user, as showed in Fig. 24.

The list of the required mandatory data includes:

- 1) Name and Surname:
- 2) Organisation you work for:
- 3) Position in the organisation you work for:
- 4) Field of activity:
- 5) Years of experience:
- 6) Reasons why you want to become a TIMBRE Information System expert user:

| Expert User Request                                                              |               |
|----------------------------------------------------------------------------------|---------------|
| Name and Surname:                                                                |               |
| Organisation you work for:                                                       |               |
| Position in the organisation<br>you work for:                                    |               |
| Field of activity:                                                               |               |
| Years of experience:                                                             |               |
| Reasons why you want to<br>become a TIMBRE<br>Information System Expert<br>User: |               |
| User.                                                                            | Cancel Submit |

Figure 24. Window where the user can apply to become an expert user.

After filling in all the required information, the user can click on a button "Submit" to complete the procedure.

Then an e-mail with the user's request will automatically be sent to the Information System Administrator mail box. The Administrator will evaluate the user's request and send a feedback to user by e-mail.

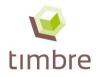

# A9 Help

If users need information about how to consult the Information System and how to upload new data, they can click on the button "Help" in the top corner of the screen (Figure 25). By clicking on this button, the present "User Manual" will be downloaded as a pdf file.

|             |                                         |                                                                                       |                                                                                                    |                                                                                                    |                                                                                                    |                                                                                                    |                                                                                                    | Help                                                                                                    |                                                                                                    |                                                                                                    |  |  |  |
|-------------|-----------------------------------------|---------------------------------------------------------------------------------------|----------------------------------------------------------------------------------------------------|----------------------------------------------------------------------------------------------------|----------------------------------------------------------------------------------------------------|----------------------------------------------------------------------------------------------------|----------------------------------------------------------------------------------------------------|----------------------------------------------------------------------------------------------------|----------------------------------------------------------------------------------------------------|----------------------------------------------------------------------------------------------------|--|--|--|
|             |                                         | Community                                                                             | 's Seventh Fran                                                                                                    | mework Programme                                                                                                    | m Bre European<br>(2011-2014) under 🎿 🚺                                                                                                    |                                                                                                    |                                                                                                    |                                                                                                    |                                                                                                    | - Logo<br>Help                                                                                                    |  |  |  |
| project.eu/ |                                         | nical manual                                                                          | ls Tools                                                                                                    | Case studi                                                                                                    | es Count                                                                                                    |                                                                                                    |                                                                                                    | latabase                                                                                                    | Insert ne                                                                                                    | earc<br>ew iter                                                                                                    |  |  |  |
| Cathegory:  | Strategic pl                            | anning                                                                                |                                                                                                    |                                                                                                    |                                                                                                    |                                                                                                    |                                                                                                    |                                                                                                    |                                                                                                    |                                                                                                    |  |  |  |
| Subcategory | Country of reference                    |                                                                                       | Title of the (english)                                                                                                    | e document                                                                                                    | Description of the document (english)                                                                                                    | Original<br>language<br>link                                                                                                    |                                                                                                    |                                                                                                    | Rating                                                                                                    |                                                                                                    |  |  |  |
| None        | Austria                                 | National                                                                              | investigation,<br>assessment and<br>rehabilitation of waste                                                                                                    |                                                                                                    | and remediation of waste deposits and industrial sites. (purchase required)                                                                                                    | German<br>version                                                                                                    |                                                                                                    |                                                                                                    | Evaluations: 0<br>inaporopriase: 0<br>Total visita: 0                                                                                                    | • ,                                                                                                    |  |  |  |
|             | All Regula<br>Cathegory:<br>Subcategory | All Regulation Tech<br>Cathegory: Strategic pl<br>Subcategory Country of<br>reference | Community<br>grant agree<br>project.eu/<br>All Regulation Technical manua<br>Cathegory: Strategic planning<br>Subcategory Country of Application<br>reference Scale | All Regulation Technical manuals Tools Cathegory: Strategic planning Subcategory Country of Application Title of th (english) None Austria National assessment | Community Seventh Foremuch Programme<br>grant agreement to .263384       ION SYSTEM       Topic Leu/       All     Regulation     Technical manuals     Tools     Case studi       Cathegory: Strategic planning       Subcategory     Country of<br>reference     Application<br>scale     Title of the document<br>(english)       None     Austria     National     ONORM S 2085:<br>Contaminated sites -<br>assessment and<br>assessment and<br>assessment a | gain epicinian to 2000           ION System           roject.eu/           All         Regulation         Technical manuals         Tools         Case studies         Count           Cathegory: Strategic planning           Subcategory         Country of<br>reference         Application         Title of the document<br>(english)         Description of the document (english)           None         Austria         National         ONORM S 2085:<br>Contaminated sites -<br>Course of actions for<br>investigation,<br>assessment and<br>rehabilitation of waste         This ONORM describes the general<br>procedure for investigation, assessment<br>and remediation of waste         This double of the document<br>investigation of waste | This research project has received funding from the European<br>Community's Severth Framework Programme (2011-2014) under<br>grant agreement no. 26334       Image: Severth Framework Programme (2011-2014) under<br>grant agreement no. 26334         ION SYStem         Forject.eu/         All       Regulation       Technical manuals       Tools       Case studies       Country of reference         Cathegory: Strategic planning         Original<br>Subcategory       Country of<br>reference       Application<br>(english)       Description of the document (english)       Original<br>Innuage<br>Innuage         None       Austria       National       ONORM S 2085:<br>Contaminated sites -<br>Course of actions for<br>investigation,<br>assessment and<br>remediation of waste edposits and<br>and remediation of waste edposits and<br>and remediation of waste edposits and<br>and remediation of waste edposits and       German<br>version | This research project has received funding from the European<br>Community's Severth Framework Programme (2011-2014) under I I I I I I I I I I I I I I I I I I I | This research project has received funding from the European<br>Community's Seventh Framework Programme (2011-2014) under I image into the database<br>project.eu/<br>All Regulation Technical manuals Tools Case studies Country of reference:<br>Cathegory: Strategic planning<br>Subcategory Country of Application Title of the document (english) Other<br>reference Austria National ONORM S 2085:<br>Contraminated sites -<br>None Austria National Antional Of the document and remediation of waste investigation,<br>assessment and<br>rehabilitation of waste industrial sites -<br>None Austria National Country of Application of waste industrial sites -<br>None Austria National Country of Application of waste industrial sites -<br>None Austria National Of Application of waste industrial sites -<br>None Austria National Country of Application of waste industrial sites -<br>None Austria National Country of Application of waste industrial sites -<br>None Austria National Country of Application of waste industrial sites -<br>None Austria National Country of Application of waste industrial sites -<br>None Austria National Country of Application of waste industrial sites -<br>None Austria National Country of Application of waste industrial sites -<br>Country of actions for<br>investigation,<br>assessment and<br>country of Application of waste industrial sites -<br>Country of actions for<br>investigation,<br>assessment and<br>country of Application of waste industrial sites -<br>Country of actions for<br>investigation,<br>assessment and<br>country of actions for<br>investigation,<br>assessment and<br>country of actions for<br>investigation,<br>assessment and<br>country of actions for<br>investigation,<br>assessment and<br>country of actions for<br>investigation,<br>assessment and<br>country of actions for<br>investigation,<br>assessment and<br>country of actions for<br>investigation,<br>assessment and<br>country of actions for<br>investigation,<br>assessment and<br>country of actions for<br>investigation,<br>assessment and<br>country of actions for<br>investigation,<br>assessment and<br>country of actions for<br>investigation,<br>assessment and<br>country of action action for action for<br>country of action action | This research project has received funding from the European<br>Community Seventh Framework frogramme (2011-2014) under 2 Since Search into the database Search into the database Search into the datab |  |  |  |

Figure 25. "Help" button.

# A10 Log out

For security reasons, when the user decides to leave the Information System, he has to click on the "Logout" button on the top right corner of the screen (on the brown bar) (Figure 26).

|                                                                         |             |                      |                   |                                                       |                                               |                                                                                                    |                              |                            | Logout                     |                                                       |        |  |
|-------------------------------------------------------------------------|-------------|----------------------|-------------------|-------------------------------------------------------|-----------------------------------------------|----------------------------------------------------------------------------------------------------|------------------------------|----------------------------|----------------------------|-------------------------------------------------------|--------|--|
|                                                                         |             |                      |                   |                                                       |                                               |                                                                                                    |                              |                            |                            |                                                       | 4      |  |
| Timbre > explore > All - Regulation                                     |             |                      |                   |                                                       |                                               |                                                                                                    |                              |                            |                            | admin -                                               | Logout |  |
| NØ.                                                                     |             |                      | Community         | ch project has re<br>s Seventh Fram<br>ment no. 26536 | eceived funding from<br>nework Programme<br>4 | n the European<br>(2011-2014) under                                                                                       |                              |                            |                            | H                                                     | elp    |  |
|                                                                         |             |                      |                   |                                                       |                                               |                                                                                                    |                              |                            | search into the database   |                                                       |        |  |
| timbre informatio                                                       |             | em                   |                   |                                                       |                                               |                                                                                                    |                              |                            |                            | Insert new                                            | itom   |  |
| the timbre project: http://www.timbre-pr                                | oject.eu/   |                      |                   |                                                       |                                               |                                                                                                    |                              |                            |                            | Insert new                                            | / item |  |
| Start new search                                                        | All Regula  | tion Tech            | nical manual      | s Tools                                               | Case studie                                   | es Count                                                                                                    | ry of referen                | ice:                       |                            | A                                                     | VII -  |  |
| All                                                                     | Cathegory:  | Strategic pla        | anning            |                                                       |                                               |                                                                                                    |                              |                            |                            |                                                       | 1      |  |
| Strategic planning<br>Investigation                                     | Subcategory | Country of reference | Application scale | Title of the<br>(english)                             | document                                      | Description of the document (english)                                                                                     | Original<br>language<br>link | English<br>Version<br>link | Other<br>languages<br>link | Rating                                                |        |  |
| (preliminary/detailed)<br>Risk assessment<br>(qualitative/quantitative) |             |                      |                   | Course of                                             | ated sites -<br>actions for                   | This ÖNORM describes the general                                                                                          |                              |                            |                            | *****                                                 |        |  |
| Waste management<br>Remediation strategies and<br>options               | None        | Austria              | National          |                                                       | nt and                                        | procedure for investigation, assessment<br>and remediation of waste deposits and<br>industrial sites. (purchase required) | German<br>version            |                            | -                          | Evaluations: 0<br>Inappropriate: 0<br>Total visits: 0 | /×     |  |

Figure 26. "Logout" button.

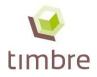

# Disclaimer

This document is aimed at assisting brownfield regeneration stakeholders. It is provided for information purposes only and its contents are not intended to replace consultation of any applicable legal sources or the necessary advice of a legal expert, where appropriate.

This document has been produced in the context of the Timbre Project. The research leading to these results has received funding from the European Community's Seventh Framework Programme (FP7 2011-2014) under grant agreement no 265364.

All information in this document is provided "as is" and no guarantee or warranty is given that the information is fit for any particular purpose. The user, therefore, uses the information at its sole risk and liability. For the avoidance of all doubts, the European Commission has no liability in respect of this document, which is merely representing the authors view.

timbre acknowledges the received funding from the European Community's Seventh Framework Programme – Theme ENV.2010.3.1.5-2 Environmental technologies for brownfield regeneration under grant agreement no 265364 (2011-2014)

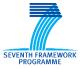

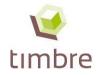

# Annex II: Contributors to the report and Disclaimer

#### Contributors

This report is the result of discussions between all partners of the Timbre Work Package 1. It has been authored by Lisa Pizzol, Erika Rizzo, Elisa Giubilato, Alex Zabeo, Luca Cosmo, Andrea Critto, Antonio Marcomini (UNIVE) and edited by Stephan Bartke (UFZ).

#### Disclaimer

This document is aimed at assisting brownfield regeneration stakeholders. It is provided for information purposes only and its contents are not intended to replace consultation of any applicable legal sources or the necessary advice of a legal expert, where appropriate.

This document has been produced in the context of the Timbre Project. The research leading to these results has received funding from the European Community's Seventh Framework Programme (FP7 2011-2014) under grant agreement no 265364.

All information in this document is provided "as is" and no guarantee or warranty is given that the information is fit for any particular purpose. The user, therefore, uses the information at its sole risk and liability. For the avoidance of all doubts, the European Commission has no liability in respect of this document, which is merely representing the authors view.

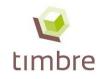

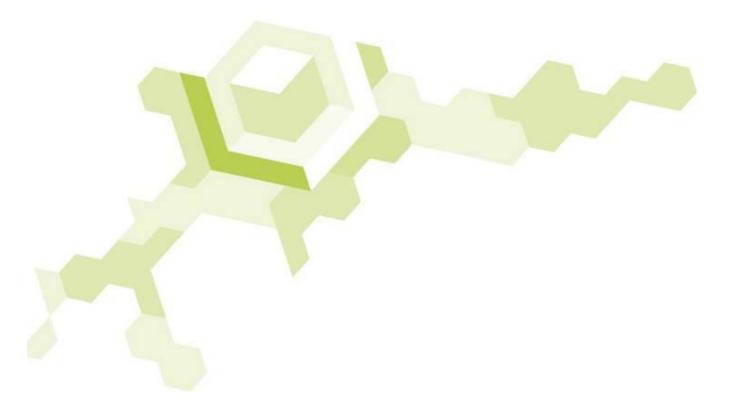

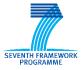

timbre acknowledges the received funding from the European Community's Seventh Framework Programme – Theme ENV.2010.3.1.5-2 Environmental technologies for brownfield regeneration under grant agreement no 265364 (2011-2014)